**.1 عند تنفٌذ التعبٌر 2 Mod 10 = 10 Print فان الناتج الظاهر على شاشة المخرجات : ا ( TRUE ب ( FALSE ج ( -1 د ( 0 .2 اي من االتً ٌعتبر مثاالُ على مجموعة الرموز الخاصة ؟ أ( "HGJIR "ب ( -5 ج ( @%\$#^& د ( &\*^7823\$FH .3 اي من االتً ٌعد تعبٌراً صحٌحاً فً لغة كوٌك بٌسك**  $S + F = C$  (2F)  $* B$  (  $\zeta$  )  $C > 9B$  (  $\div$  3 – A V( <sup>)</sup> **.4 ناتج التعبٌر الحسابً 4\*2 – 5+11 \ 2^4 حسب لغة كوٌك بٌسك هو أ ( -7 ب ( 7 ج ( 6 د ( -4 .5 عند االنتهاء من تنفٌذ جملة الدوران 3 Step 0 To 0= A For فان القٌمة النهائٌة للعداد A هً : ا ( 0 ب ( 1 ج ( B د ( 3 .6 عند االنتهاء من تنفٌذ المقطع البرمجً 7 =A ELSE 6 = A REM Then 5= A IF فان القمٌة المخزنة فً A : ا ( 0 ب ( 6 ج ( 5 د ( 7 .7 و احد من األمثلة التالٌة ٌعد ثابتاً رمزٌاً فً لغة كوٌك بٌسك أ ( " A – 25 "ب ( -87 ج ( \$NAME د ( Name .8 تعد "LET "فً لغة كوٌك بٌسك بهذا الشكل أ ( ثابتاً رمزٌاً ب (كلمة محجوزة ج ( جملة تعٌٌن د ( اقتران مكتبً .9 عند تنفٌذ التعبٌر الحسابً ( ( 2 \* B – A ^ ( 2 / 5 ( فان العملٌة الحسابٌة التً ٌتم تنفٌذها أوال هً : ا ( االقواس ب ( الطرح ج ( االس د ( الضرب ســــإال 1 : اختر االجابة الصحٌحة لكل مما ٌلً** 

- **.11 عند تنفٌذ الجملة YZ , X INPUT ٌجب ادخال القٌم فً شاشة المخرجات على النحو التالً : ا ( 20 15 ? ب ( 20 , 15 ? ج ( 20 ; 15 ? د ( 30 , 20 15, ?**
- **.11 احد المفاتٌح التالٌة ٌستخدم لتنفٌذ البرامج فً لغة كوٌك بٌسك أ( SHIFT ب (ALT ج ( 5F د (CTRL .12 االقتران الذي ٌحول العدد )-10.8( الى العدد )-10( هو االقتران:**  $\mathsf{f}$ **ix** (  $\downarrow$  **SQR** (  $\mathsf{c}$  **CINT** (  $\downarrow$  **INT** ( <sup>j</sup>
- **.13 احد الخٌارات ٌمثل تنفٌذ الجملة 3 , 2 ; 5 PRINT a**  $\begin{bmatrix} 3 & 5 & 2 \\ 2 & 5 & 6 \end{bmatrix}$  **5 2 3** (**c 5 2 3** (**i 5 2 3** (**i**
- **.14 احدى الجمل التالٌة صحٌحة فً لغة كوٌك بٌسك PRINT print ) د PRINT /10 ) ج PRINT rem /10 ) ب PRINT 10 ^ 2 )أ .15 ان ناتج تنفٌذ الجملة التالٌة "3" ; "1+2" Print كما شٌظهر على شاشة المخرجات : 1+23 () 1+2**;3 **(c 33 (· 1+2 1+2 3 (**<sup>j</sup>
	- **.16 احد اآلتٌة ٌعد تعبٌراً حسابٌاً مقبوالً فً لغة كوٌك بٌسك**  $A = 10 + B$   $( \rightarrow \text{A} - 3 (A + B) \land 3 / 10)$  $X + Y \div G + 110$  (  $\angle$

المبدع في الحاسوب ) لؤي أبو لبدة 0780008870 0790245770 ( المبدع في الرياضيات ) 5 (

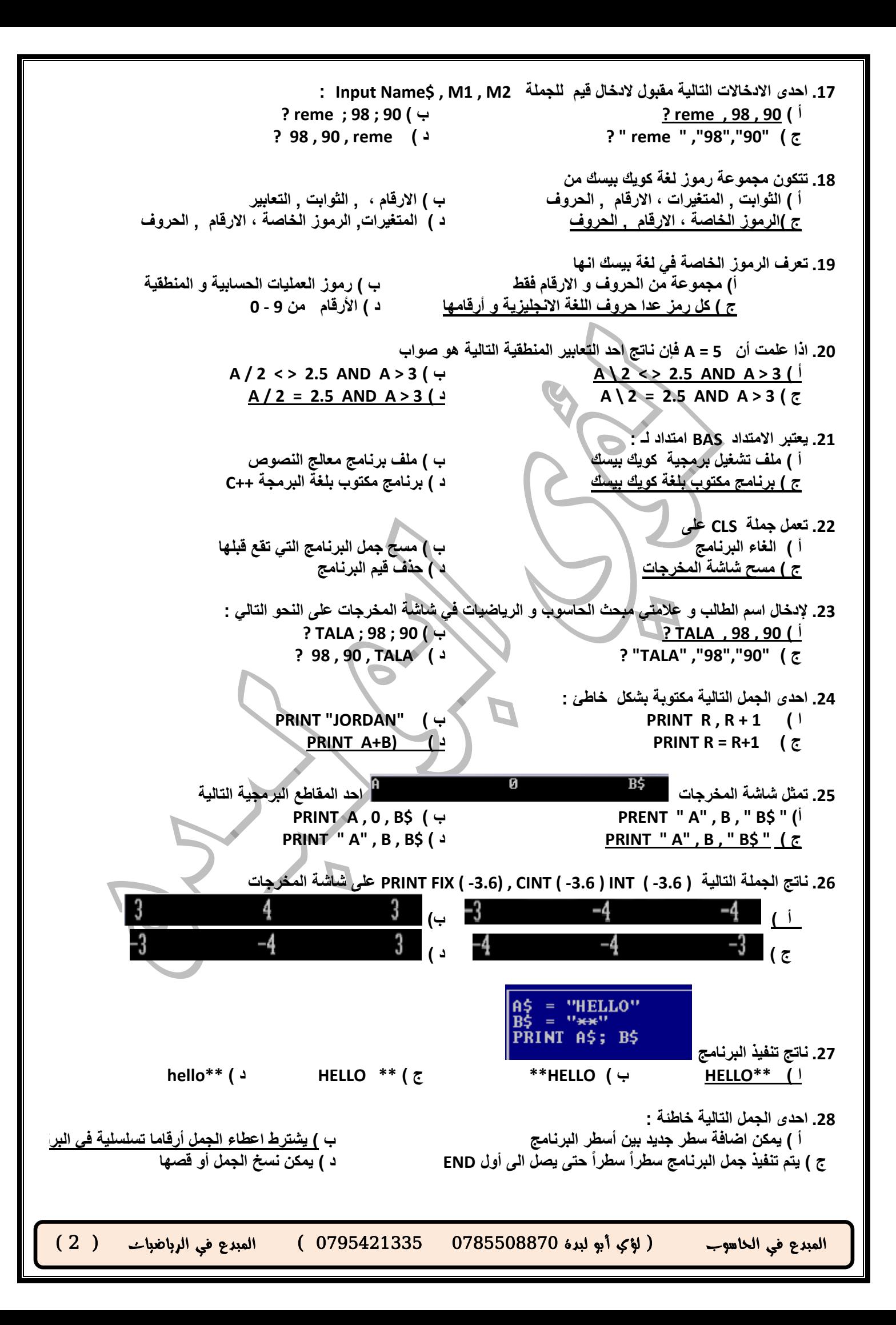

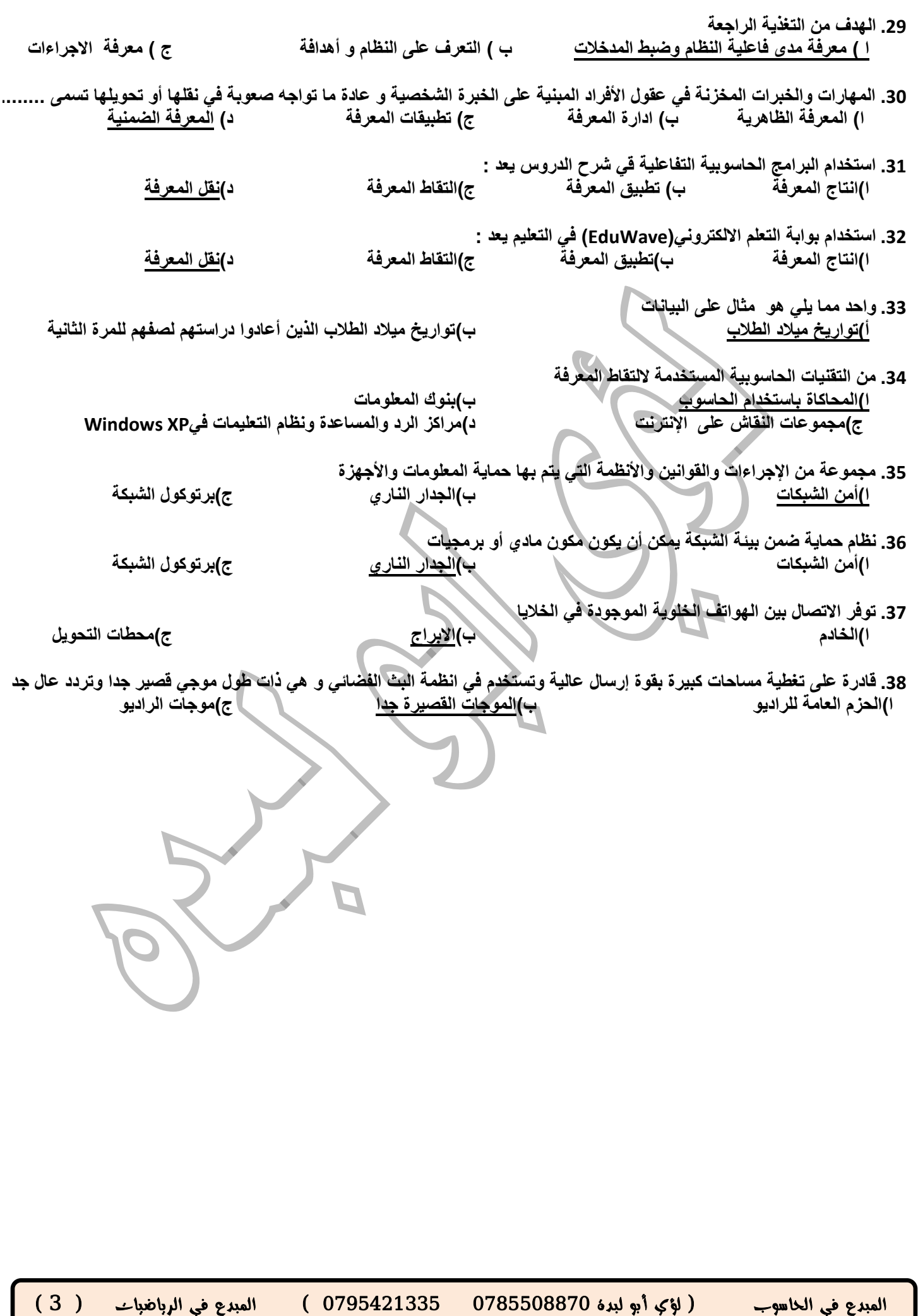

## **ســــإال 2 : ضع إشارة ) √ ( بجانب العبارة الصحٌحة وإشارة ) × ( بجانب العبارة الخاطئة**

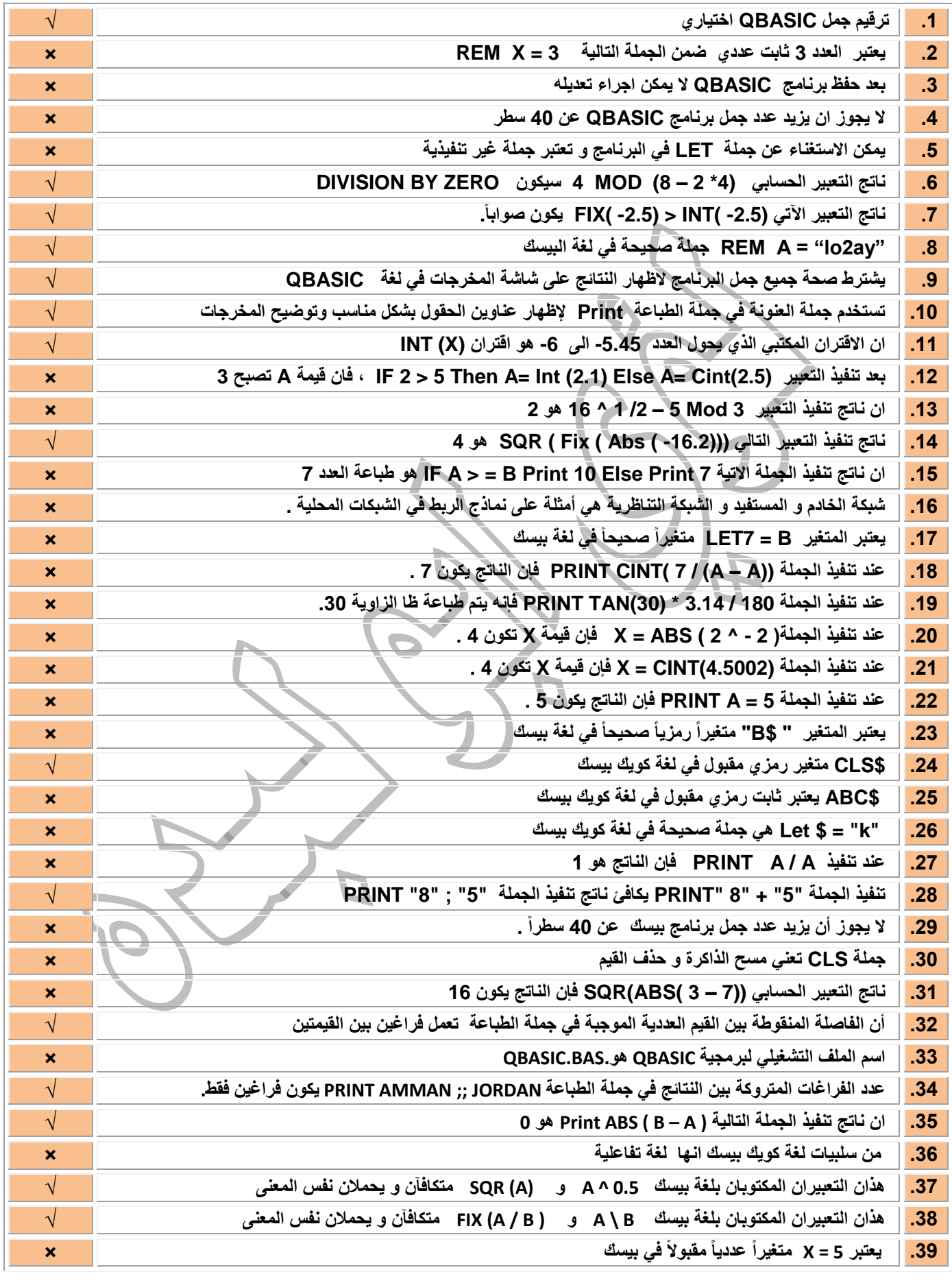

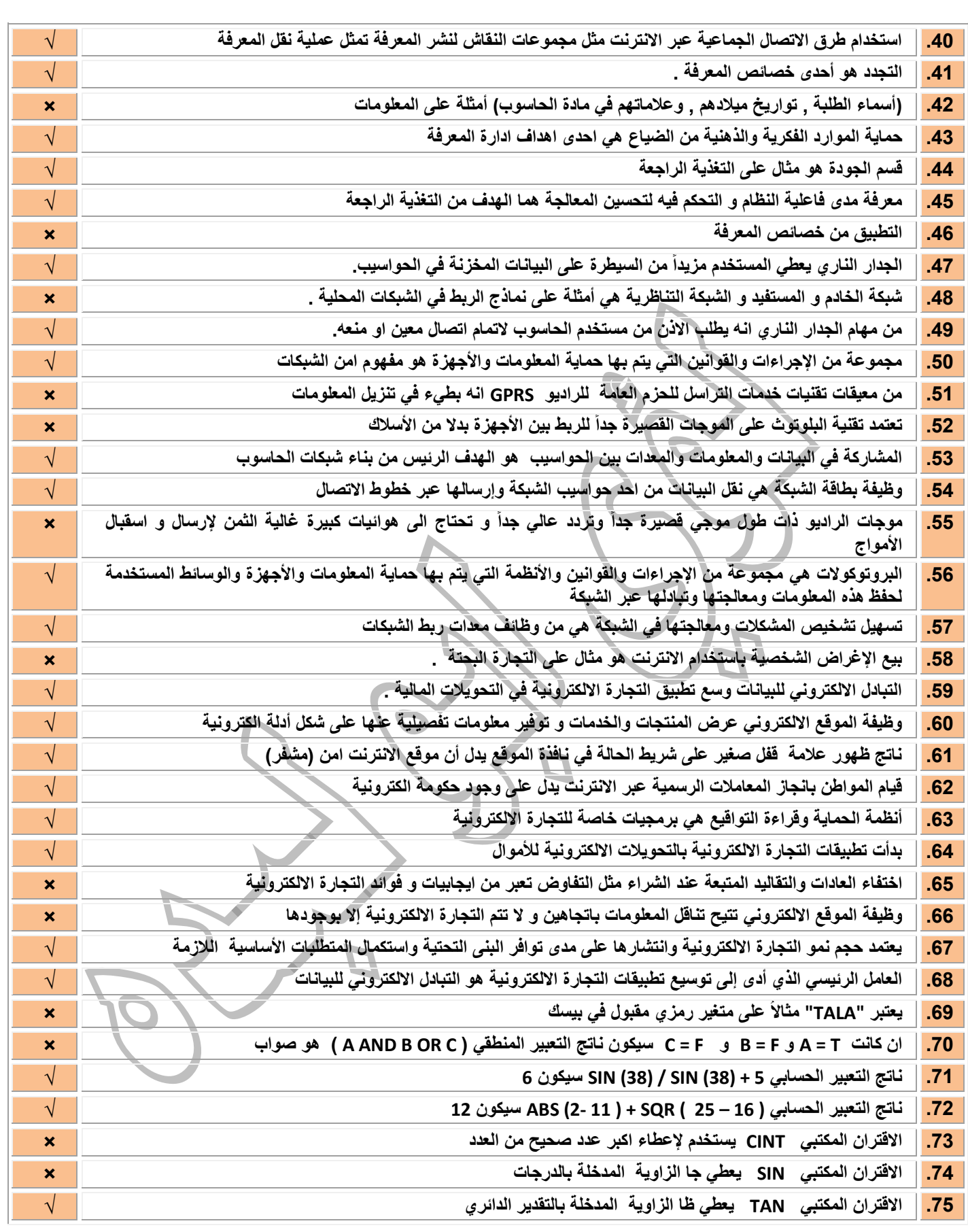

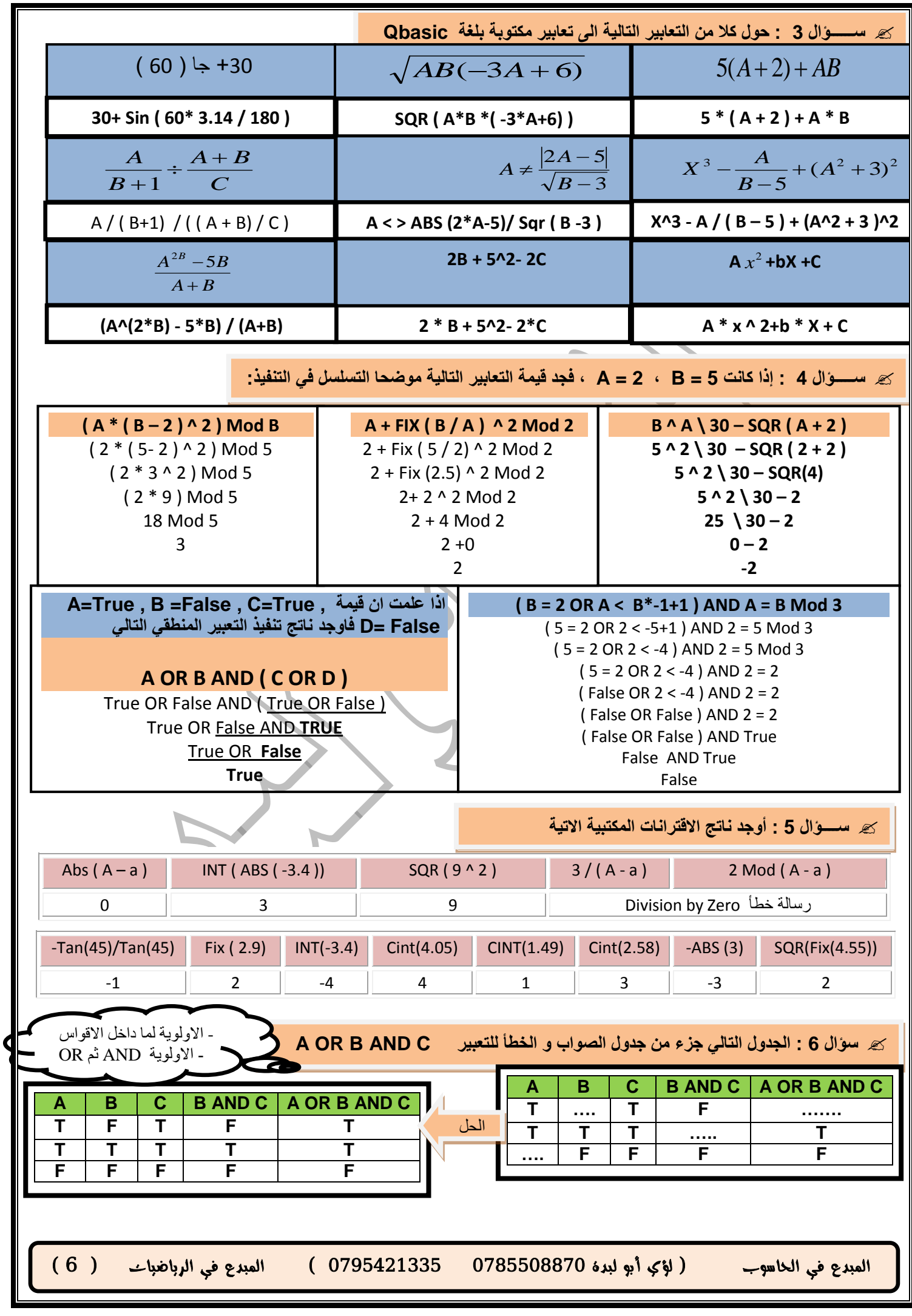

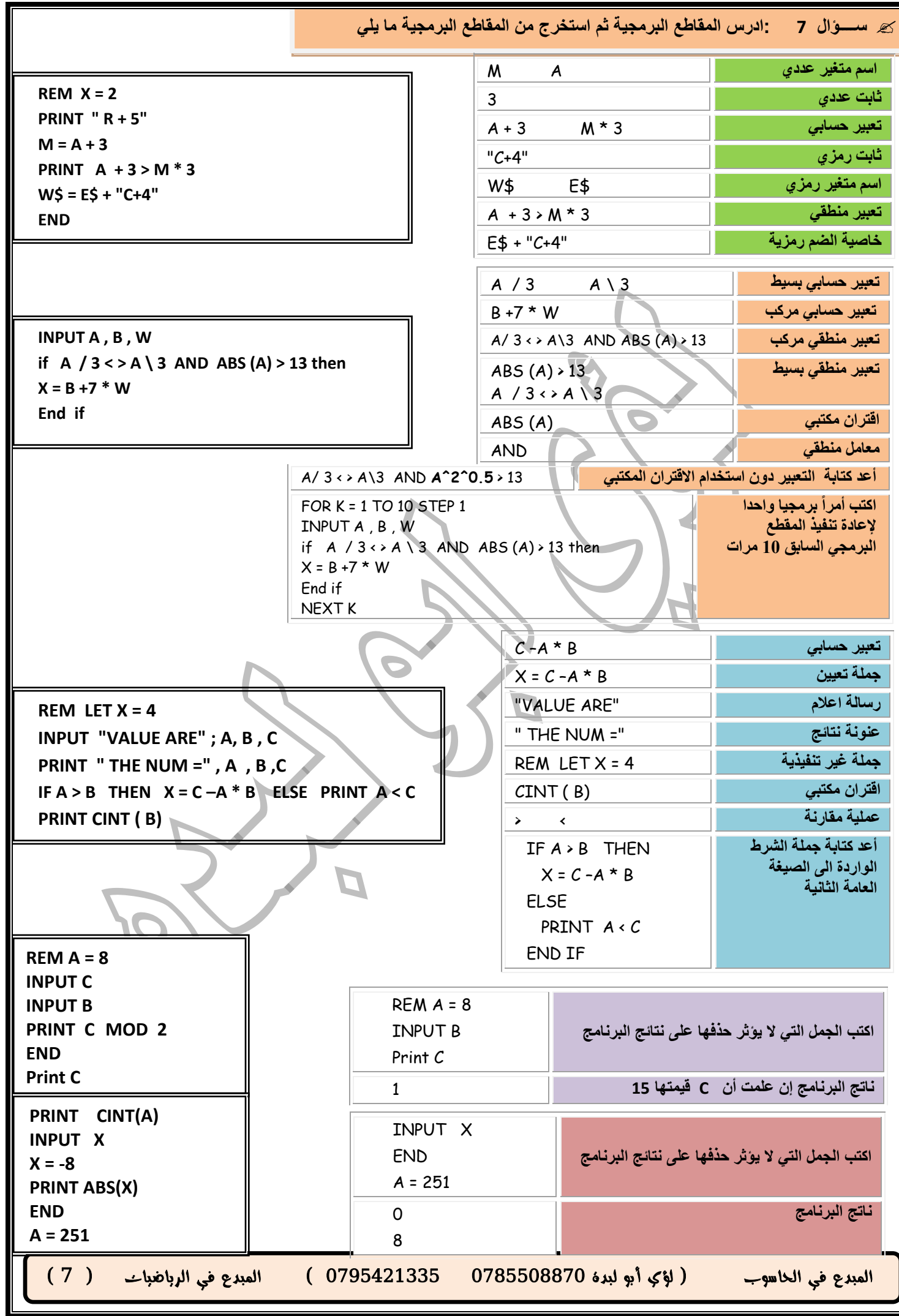

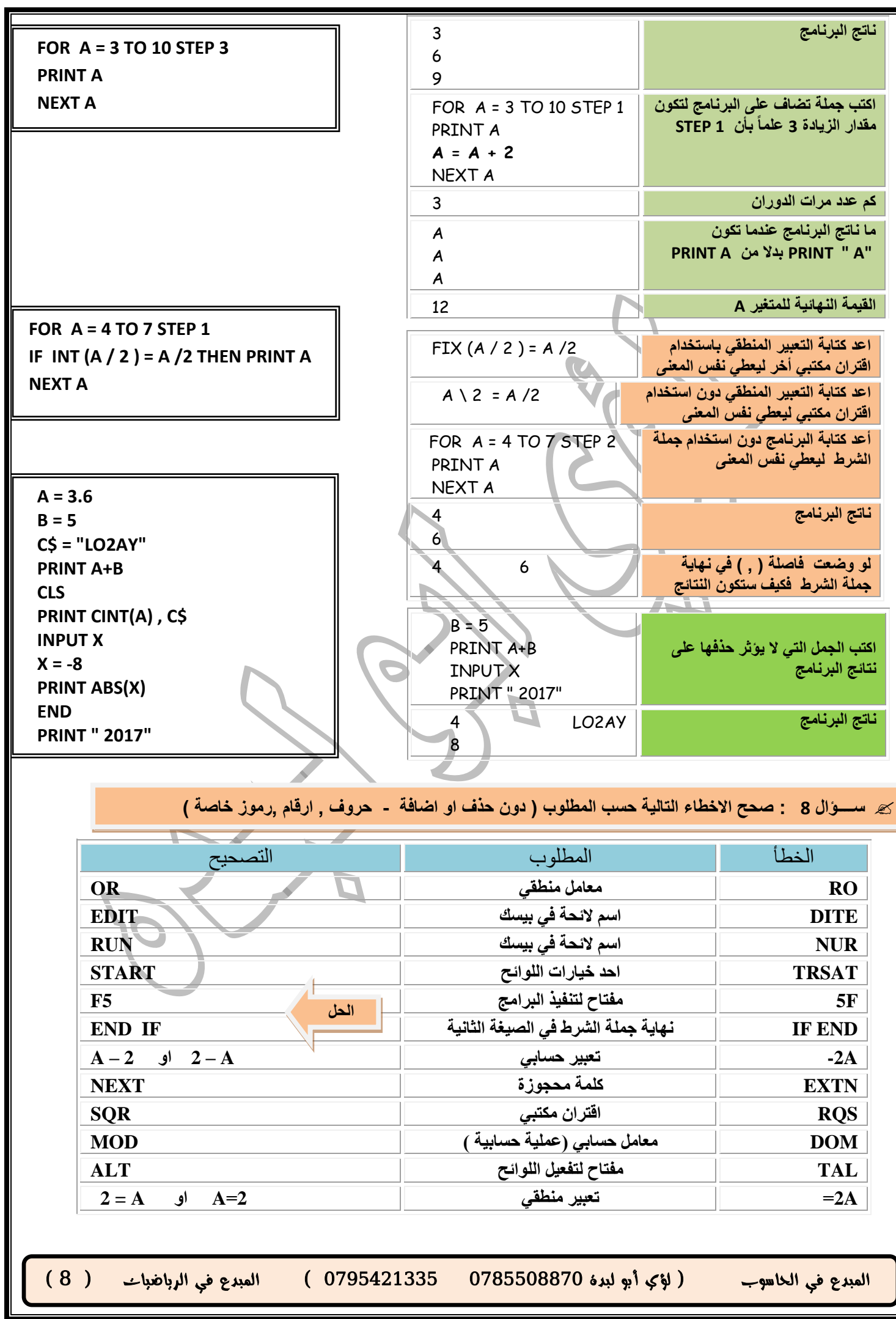

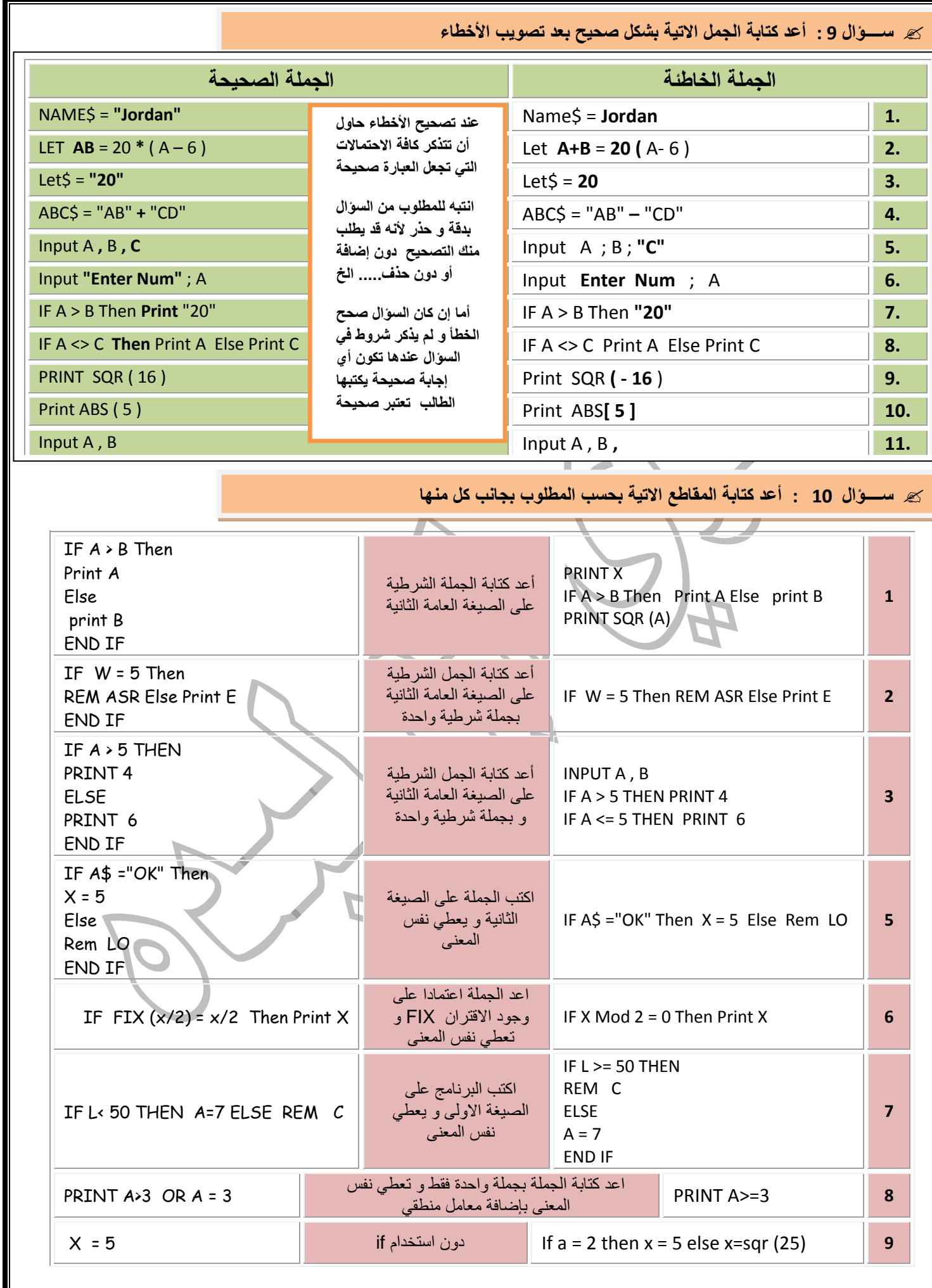

المبدع في الحاسوب ) لؤي أبو لبدة 0780008870 0790245770 ( المبدع في الرياضيات ) 9 (

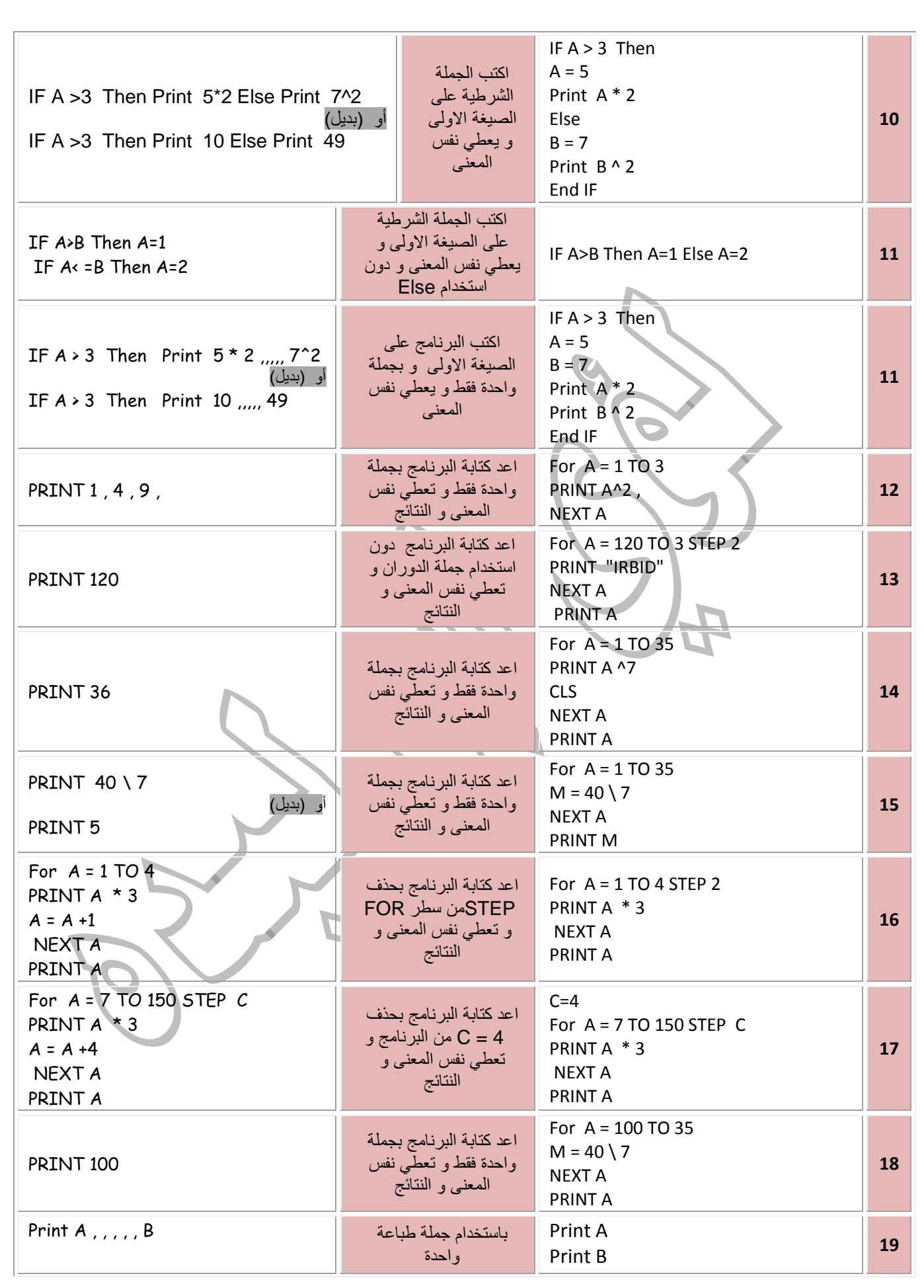

المبدع في الحاسوب ) لؤي أبو لبدة 0780008870 0790245770 ( المبدع في الرياضيات ) 50 (

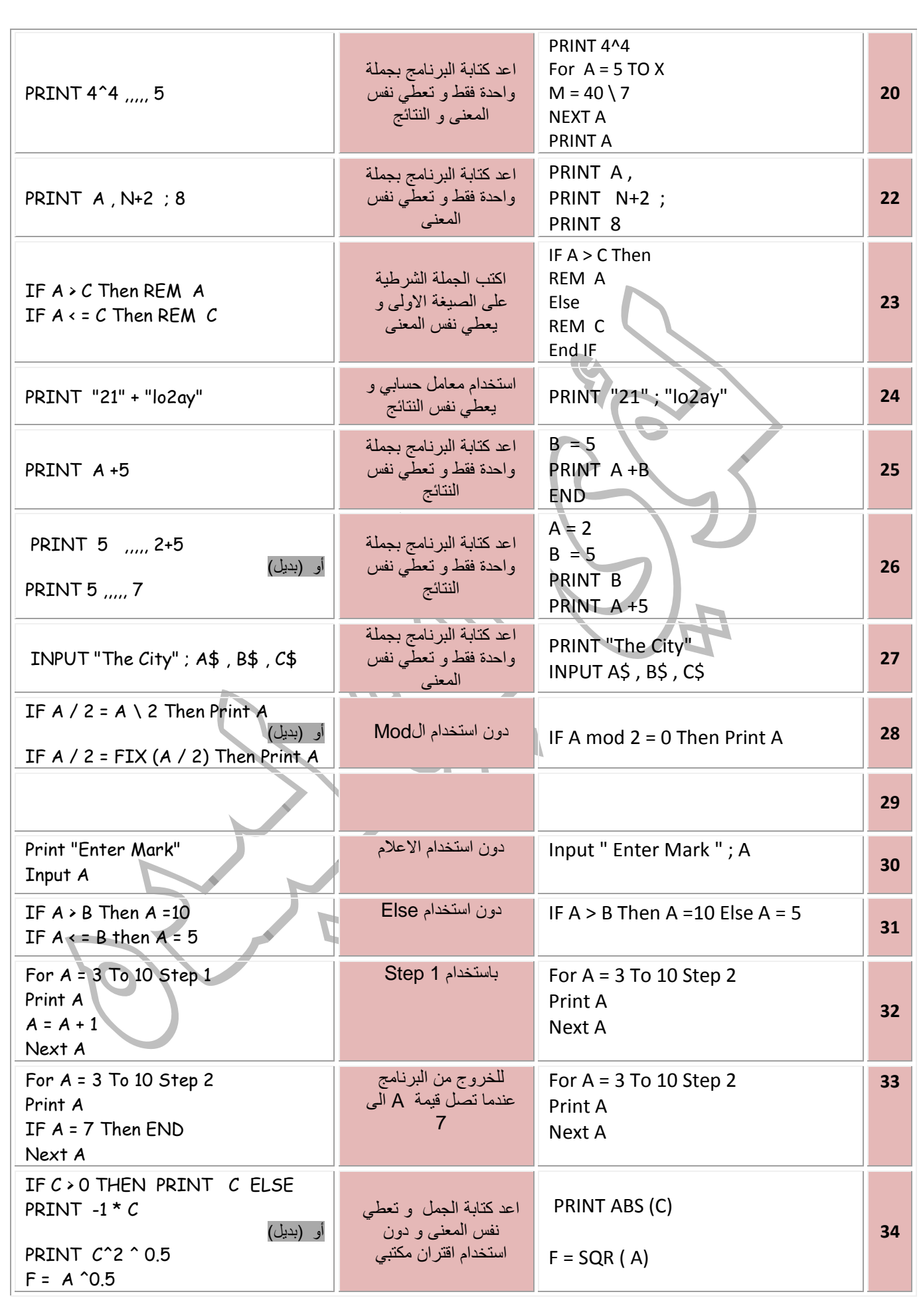

المبدع في الحاسوب ) لؤي أبو لبدة 0780008870 0790245770 ( المبدع في الرياضيات ) 55 (

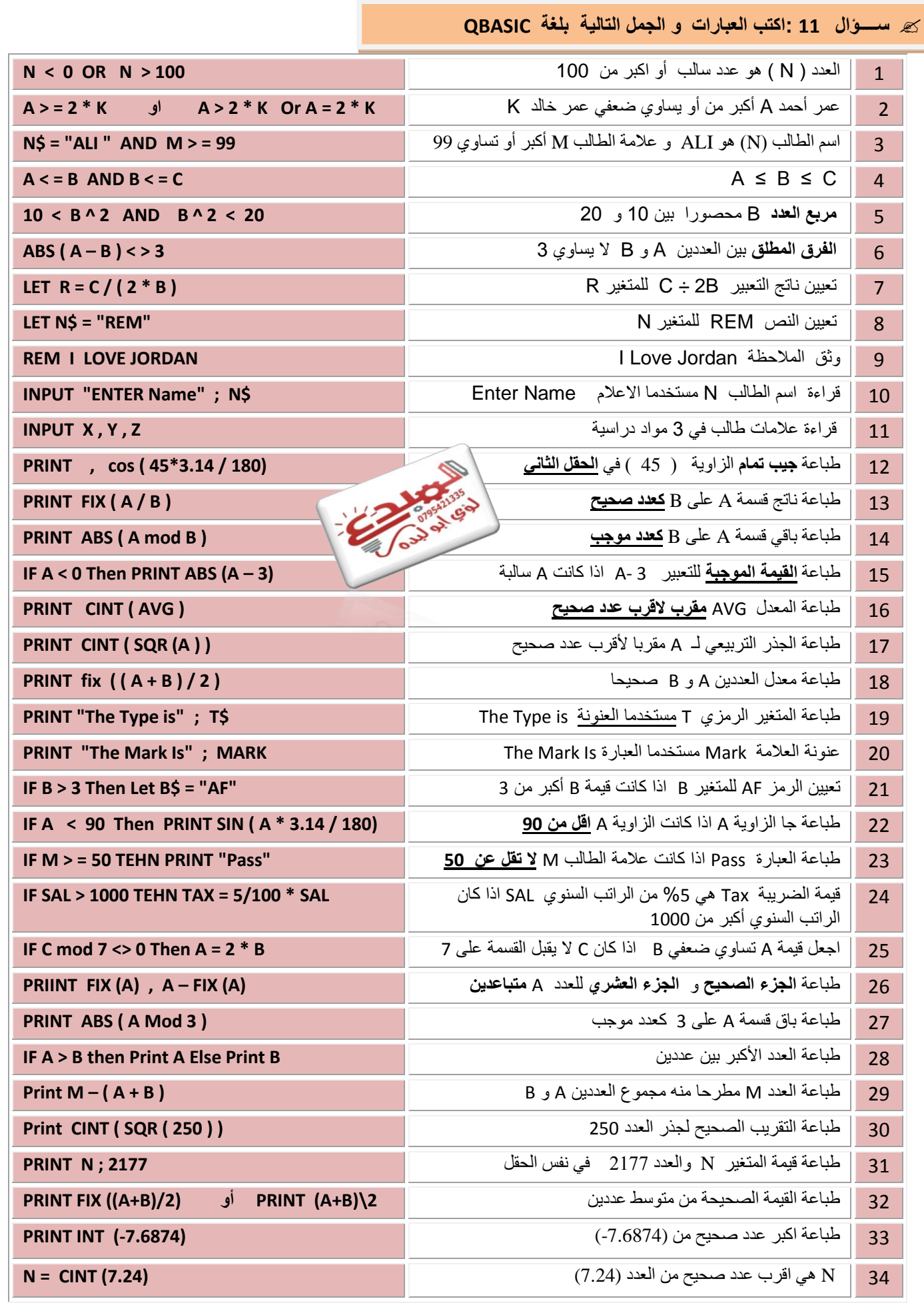

المبدع في الحاسوب ) لؤي أبو لبدة 0780008870 0790245770 ( المبدع في الرياضيات ) 54 (

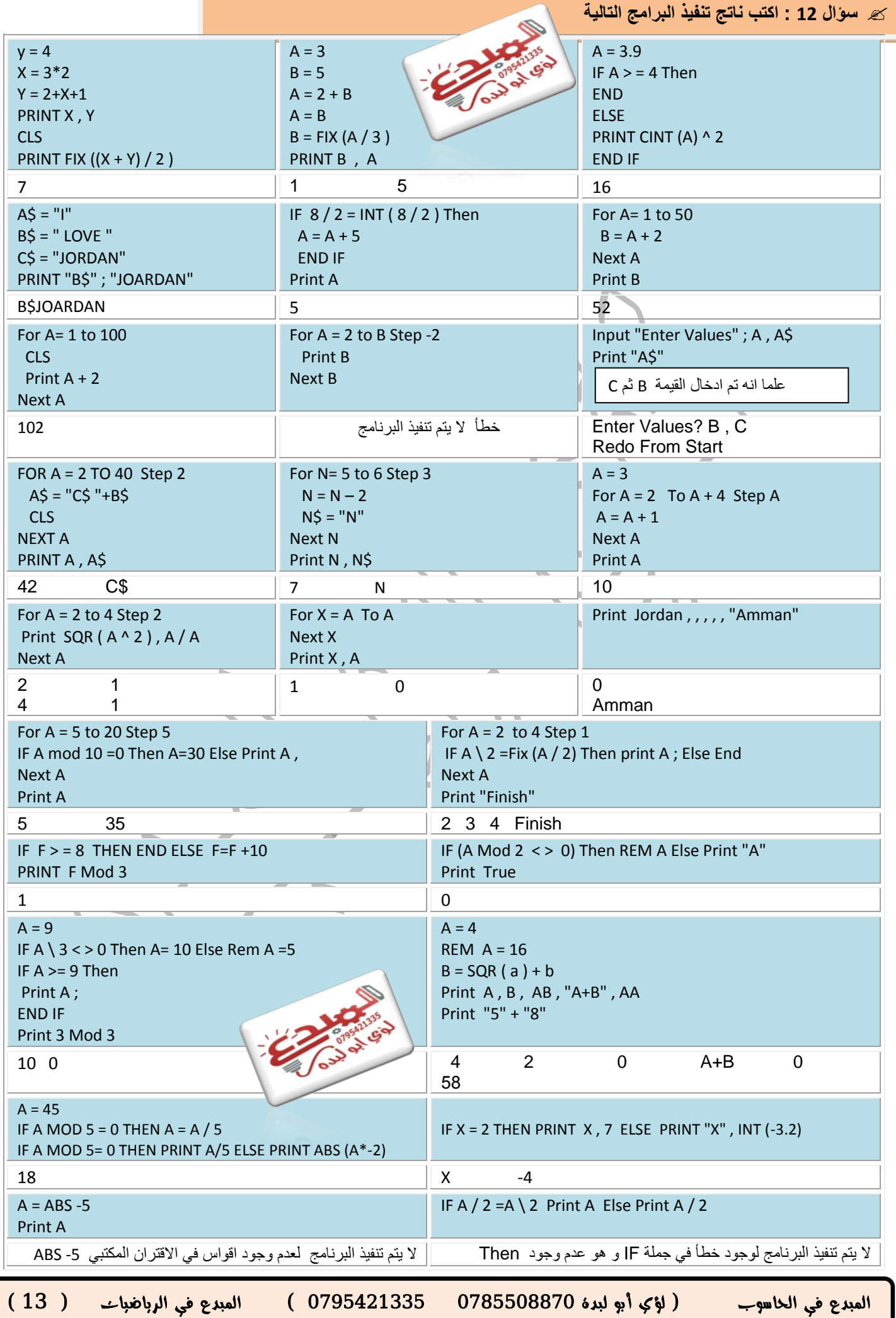

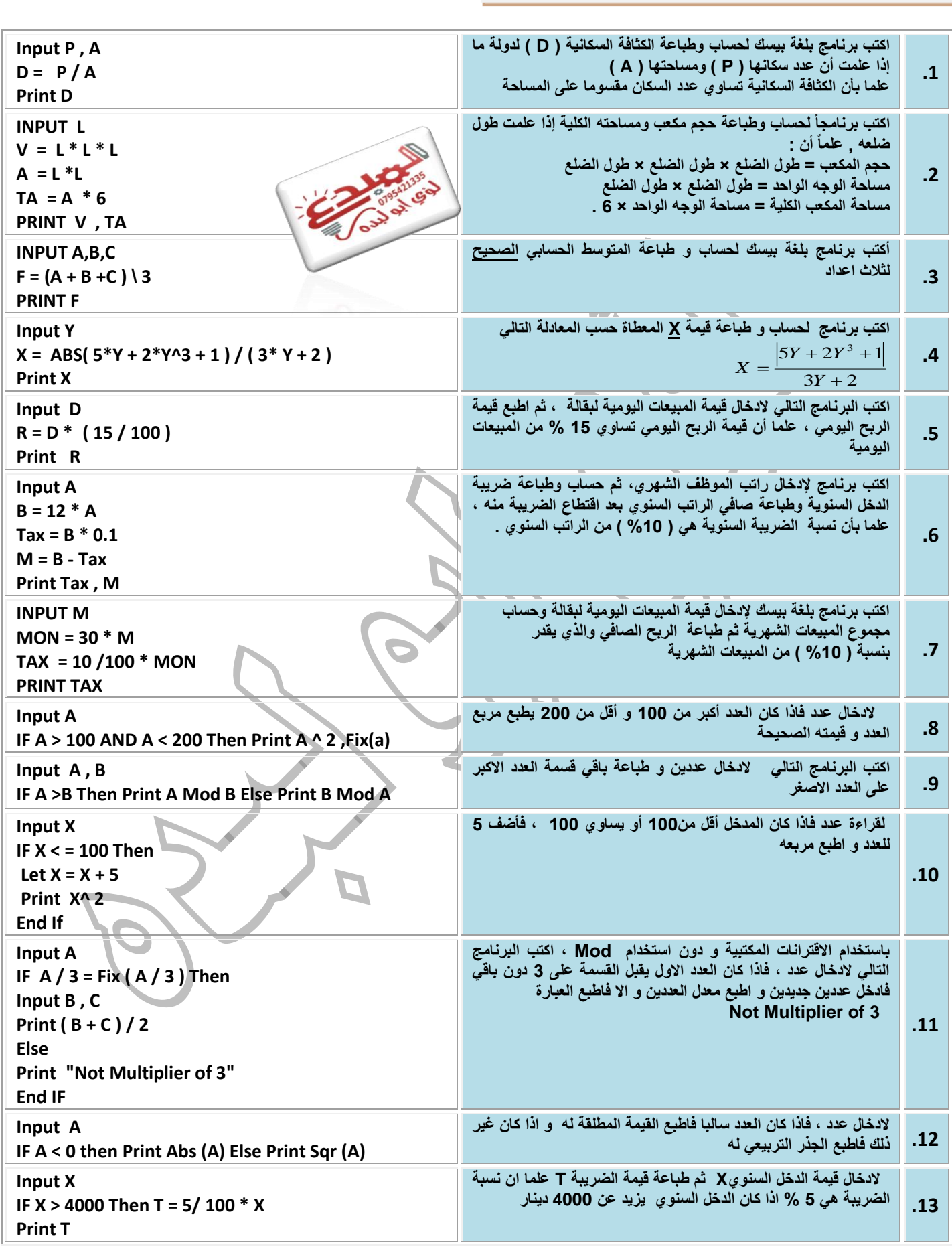

المبدع في الحاسوب ) لؤي أبو لبدة 0780008870 0790245770 ( المبدع في الرياضيات ) 52 (

PAGE

**ســــإال 13 : اكتب برنامج لكل من** 

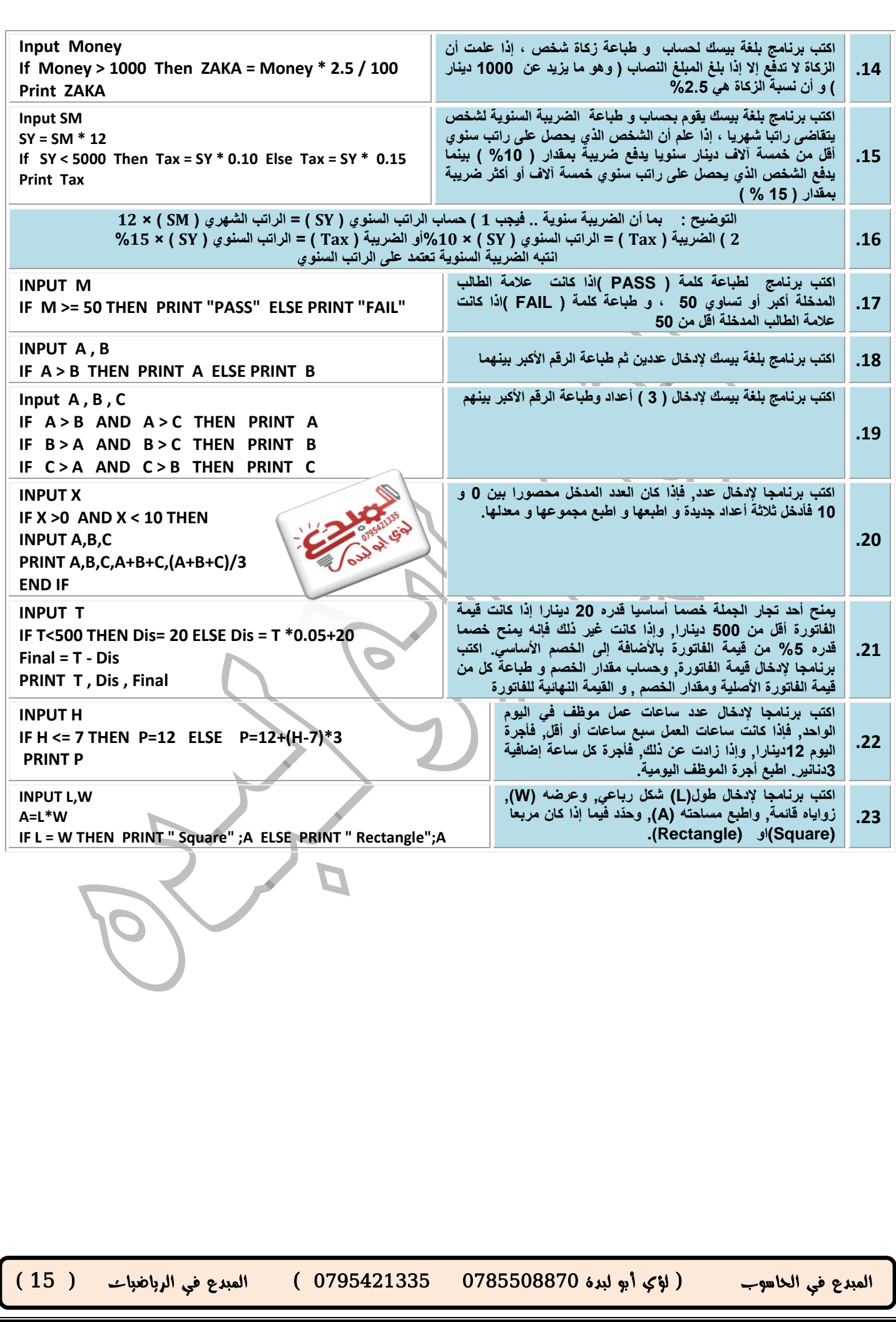

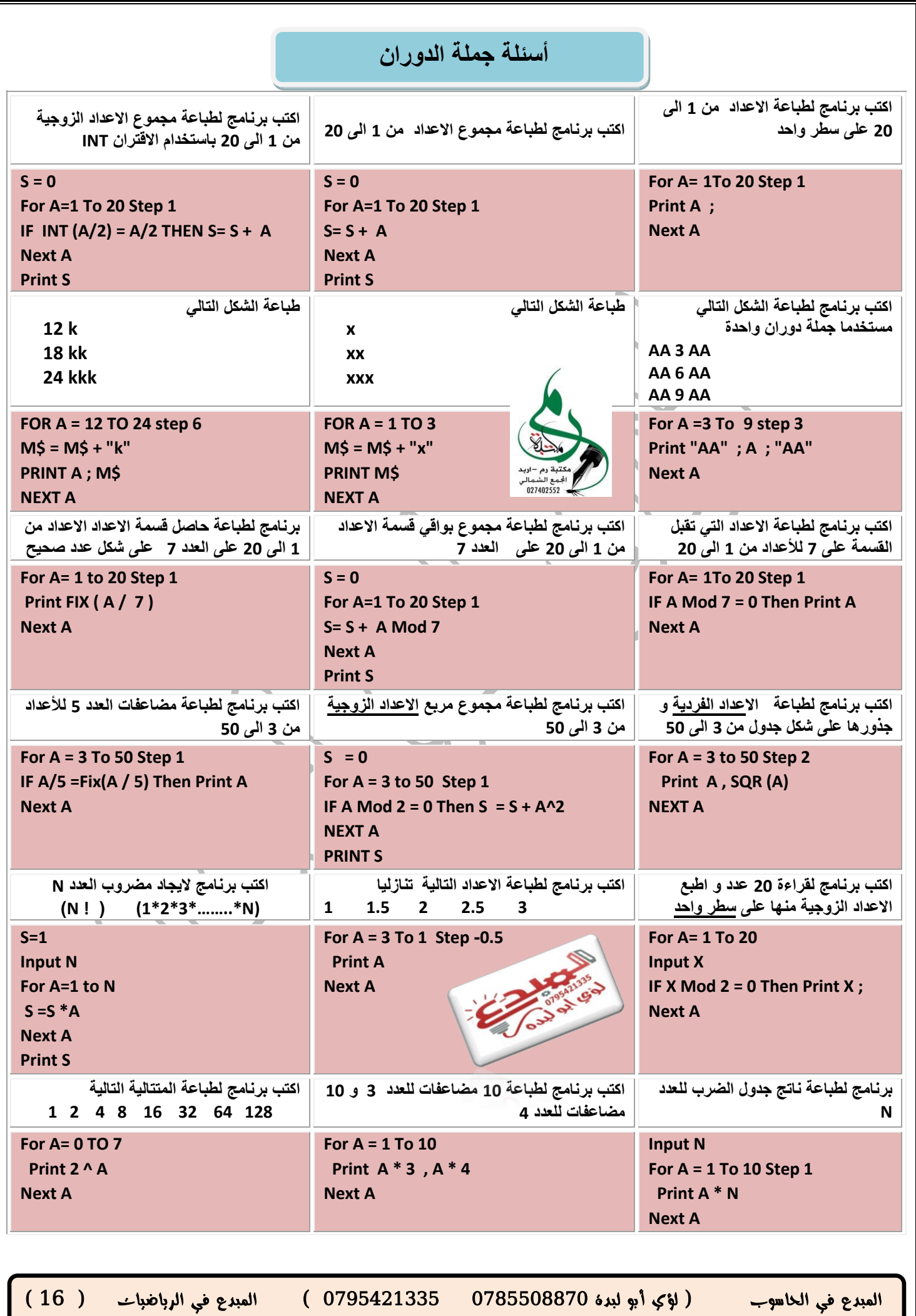

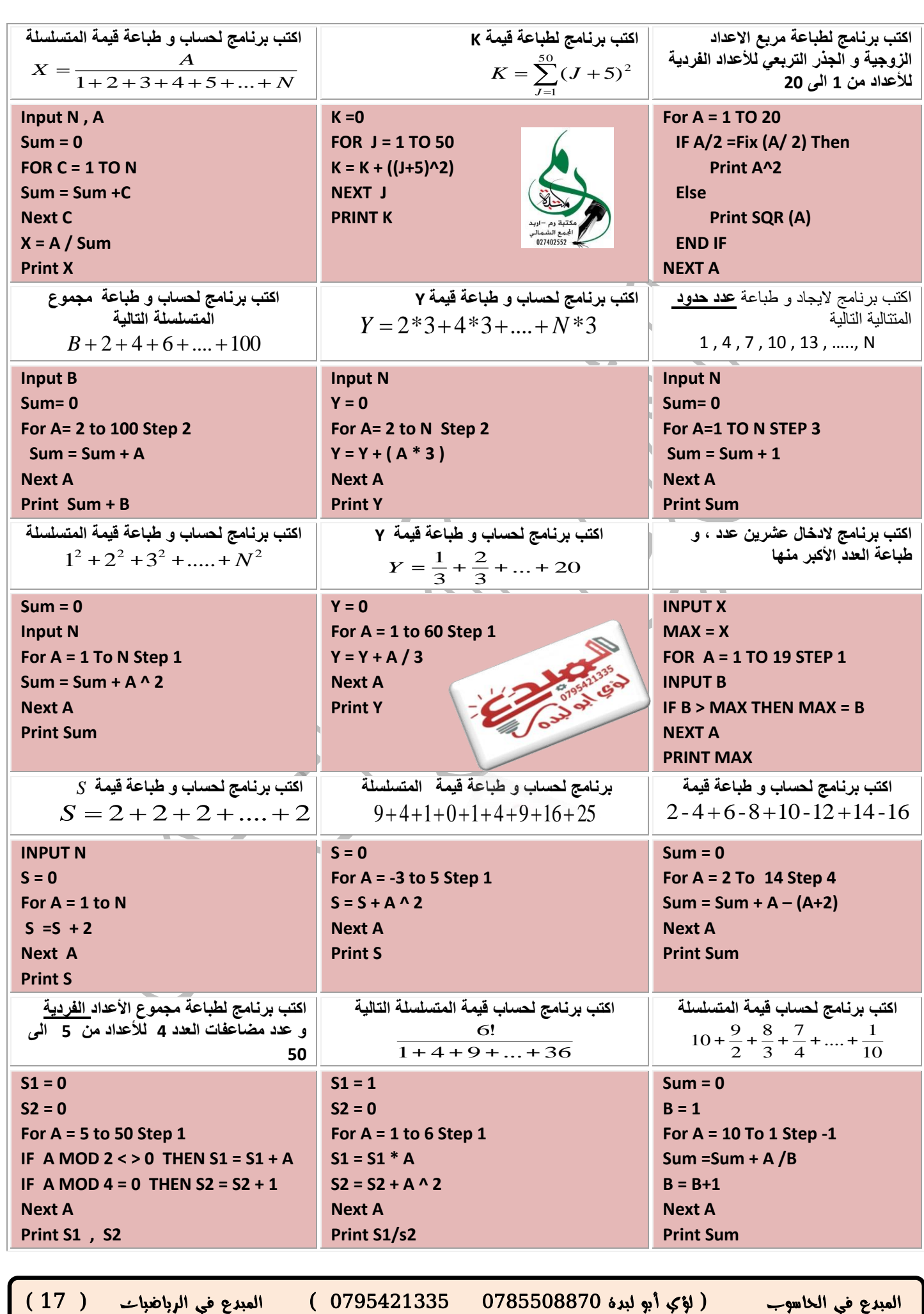

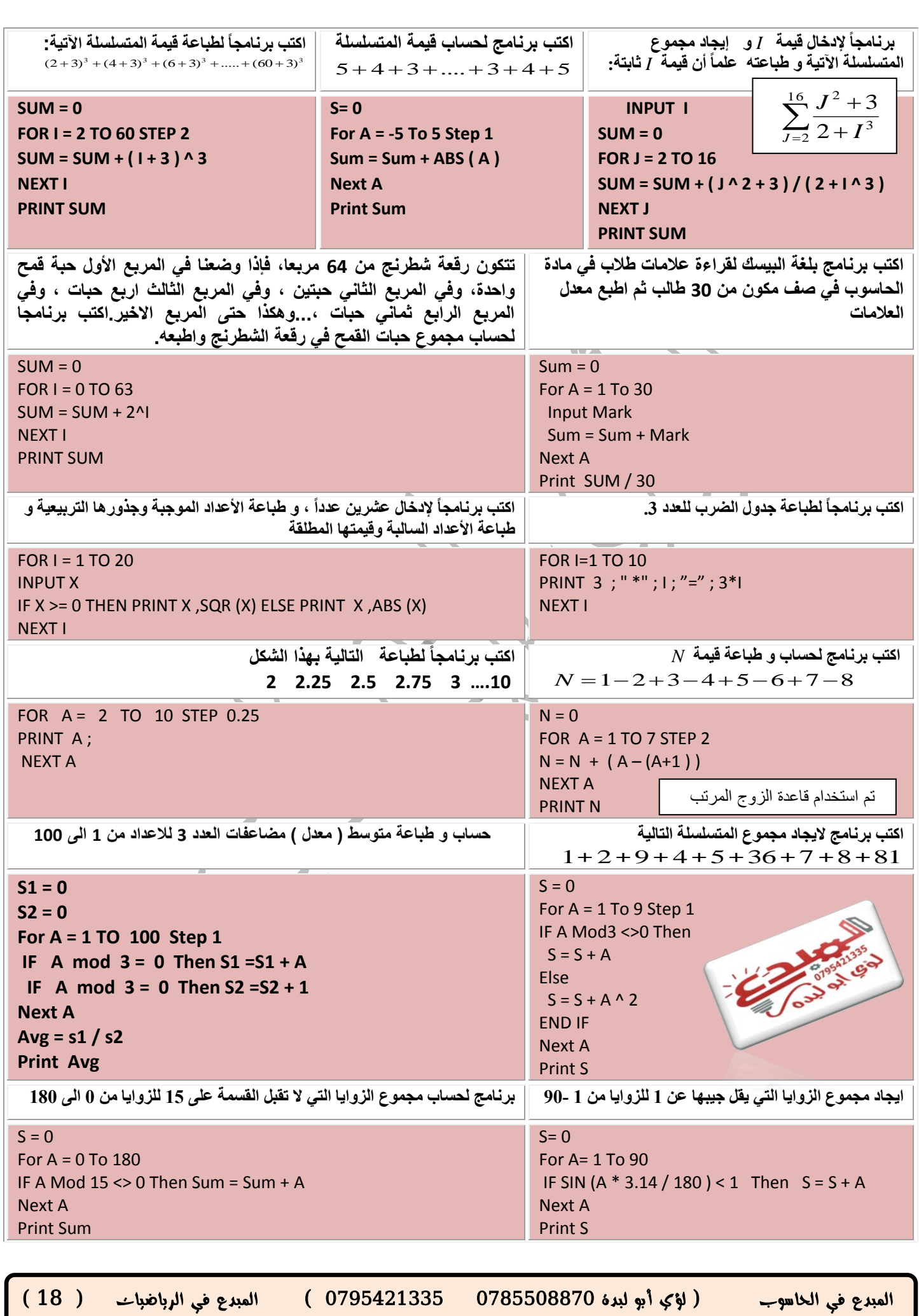

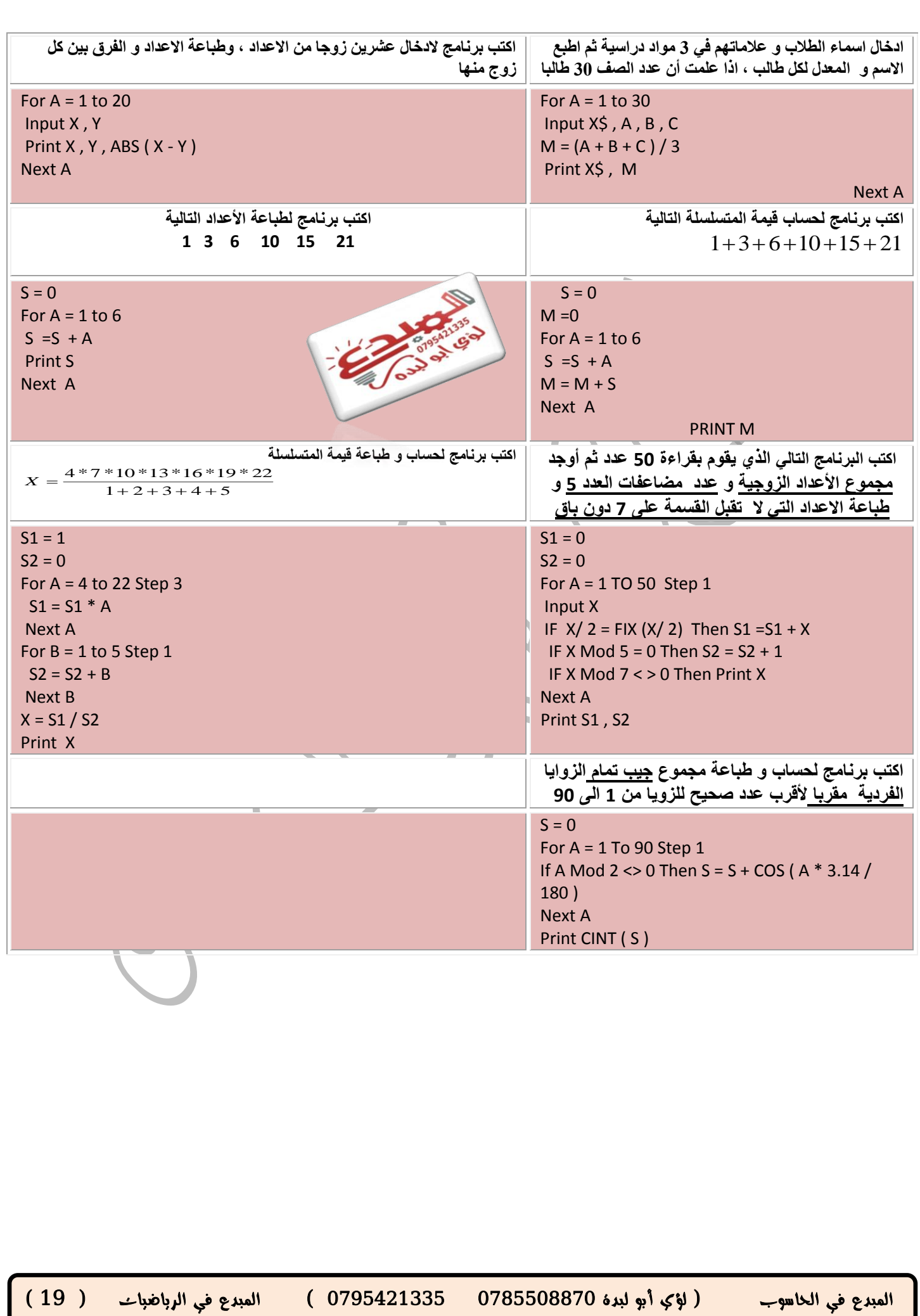

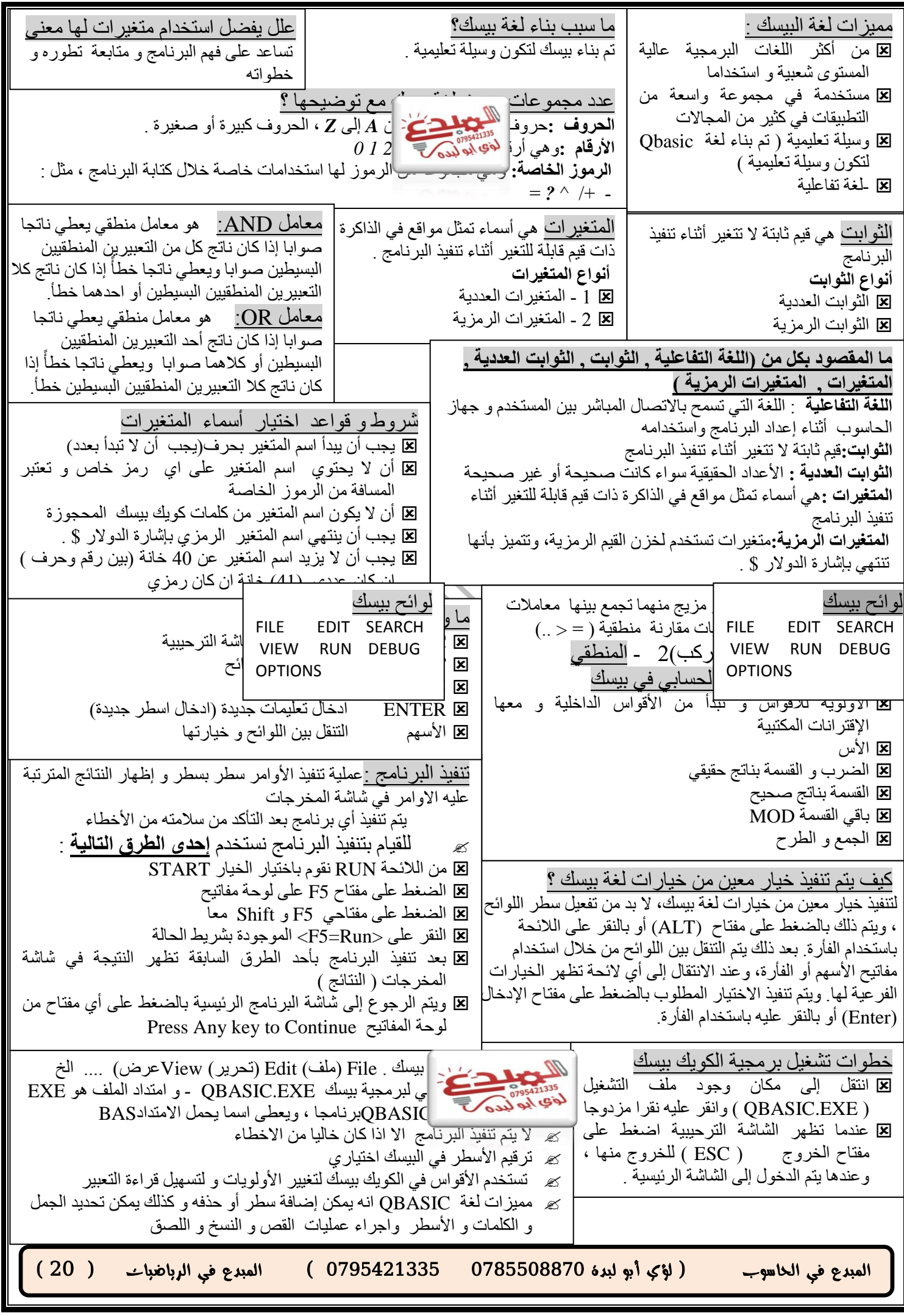

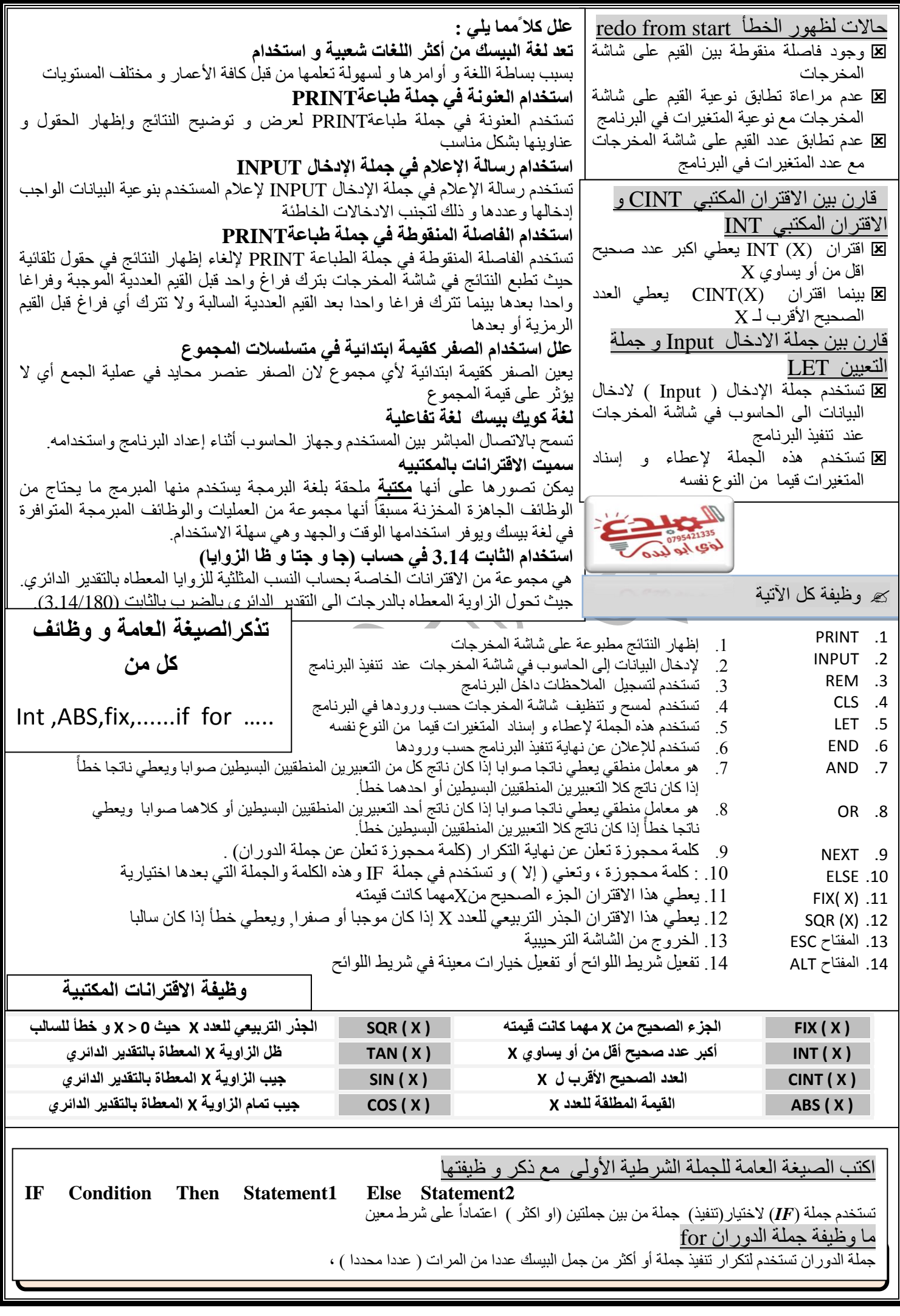

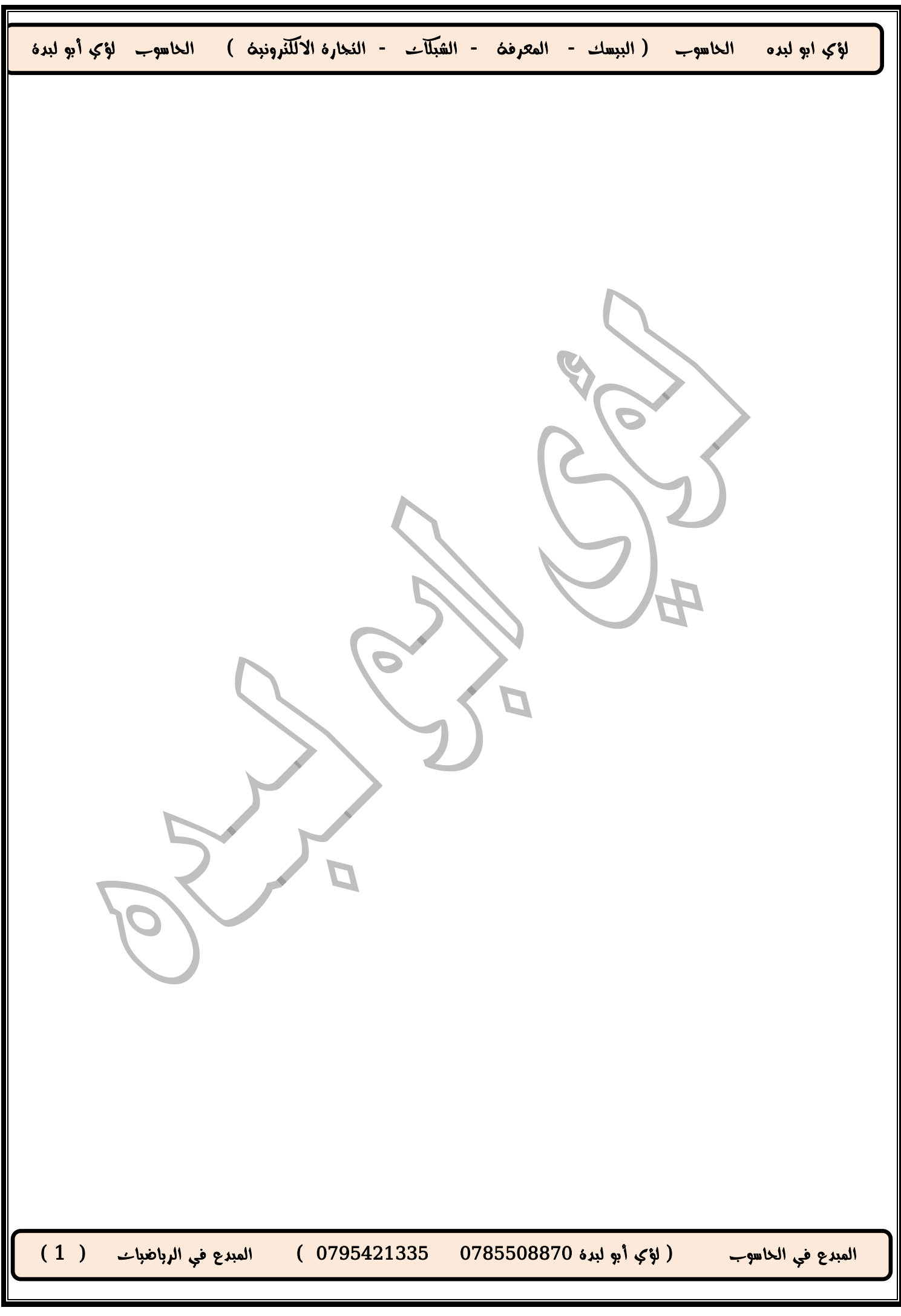

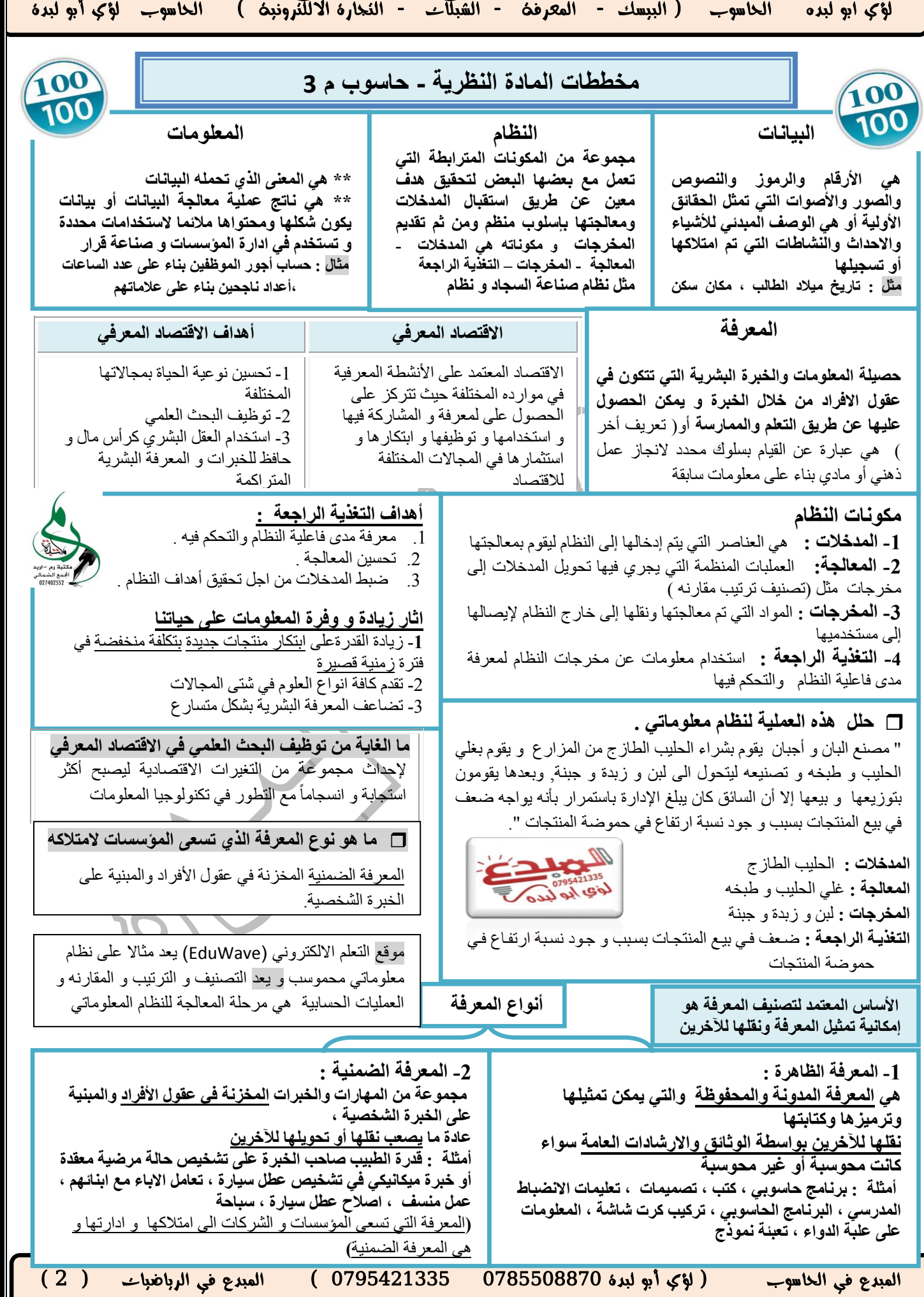

Ξ

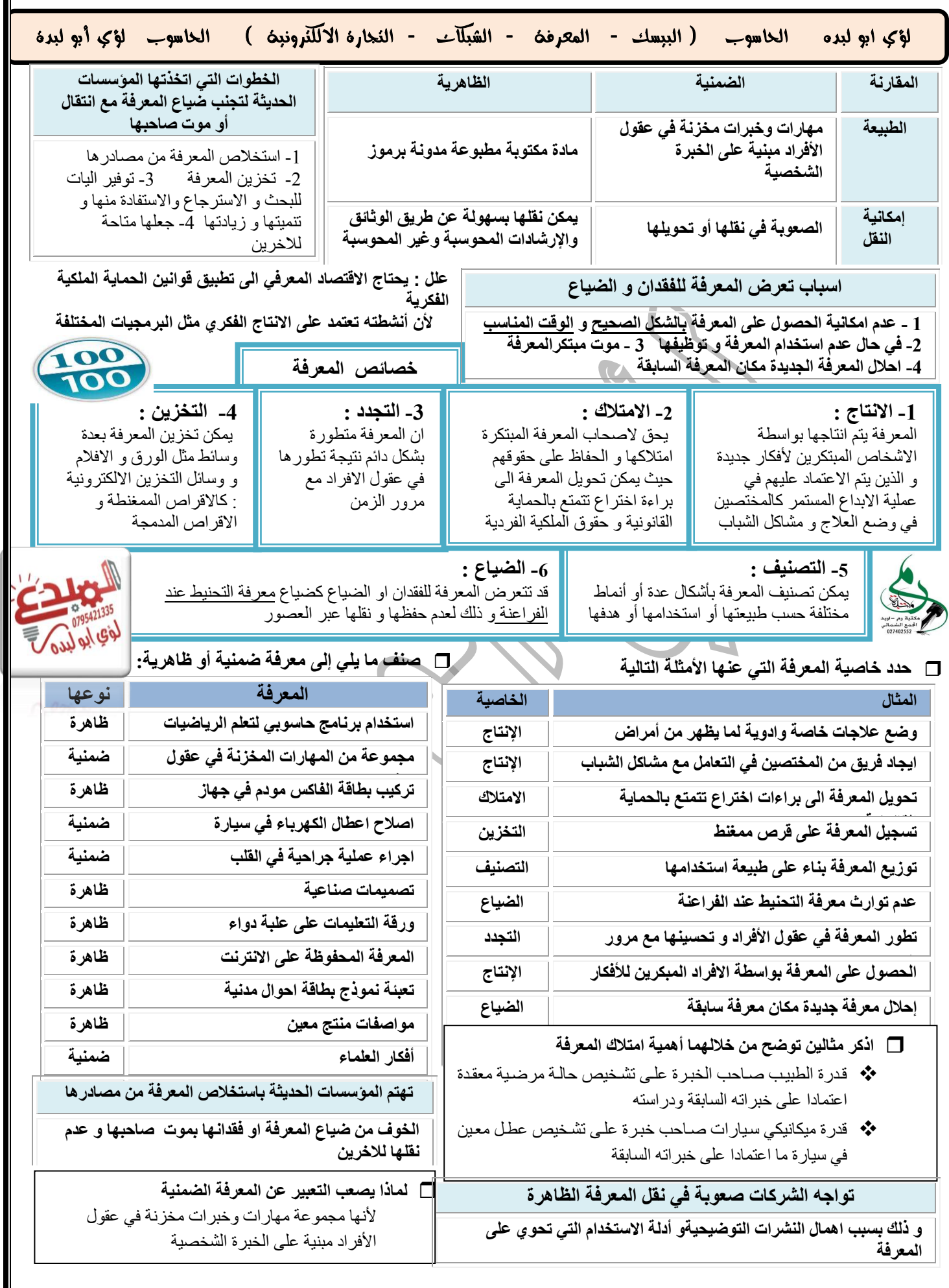

Ξ

PAGE

المبدع في الحاسوب ) لؤي أبو لبدة 0780008870 0790245770 ( المبدع في الرياضيات ) 7 (

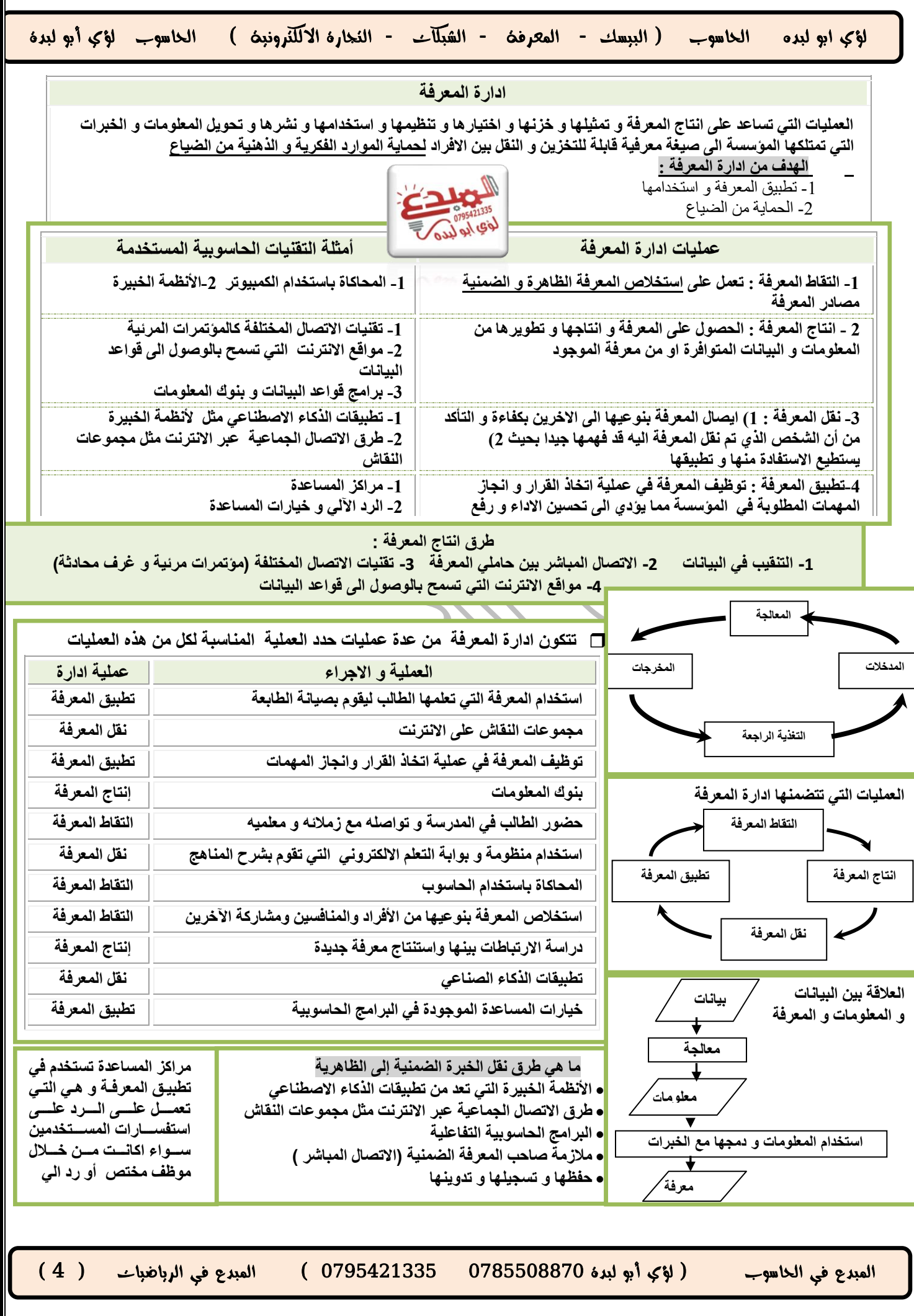

Ξ

### لؤي ابو لبده الحاسوب (الببسك - المعرفت - الشبكات - التجارة الالكترونيت ) الحاسوب لؤي أبو لبدة

شبكة الحاسوب : عبارة عن نظام مكون من حاسوبين أو أكثر مرتبطة معا بواسطة خطوط اتصال لها القدرة عل*ى* نقل البيانات و هذه البيانات تكون على شكل نصوص و أصوات و صور ثابتة و متحركة ، الهدف من بناء شبكة الحاسوب : المشاركة في البيانات و المعلومات و البرامج و المعدات بين الحواسيب

ī

Ξ

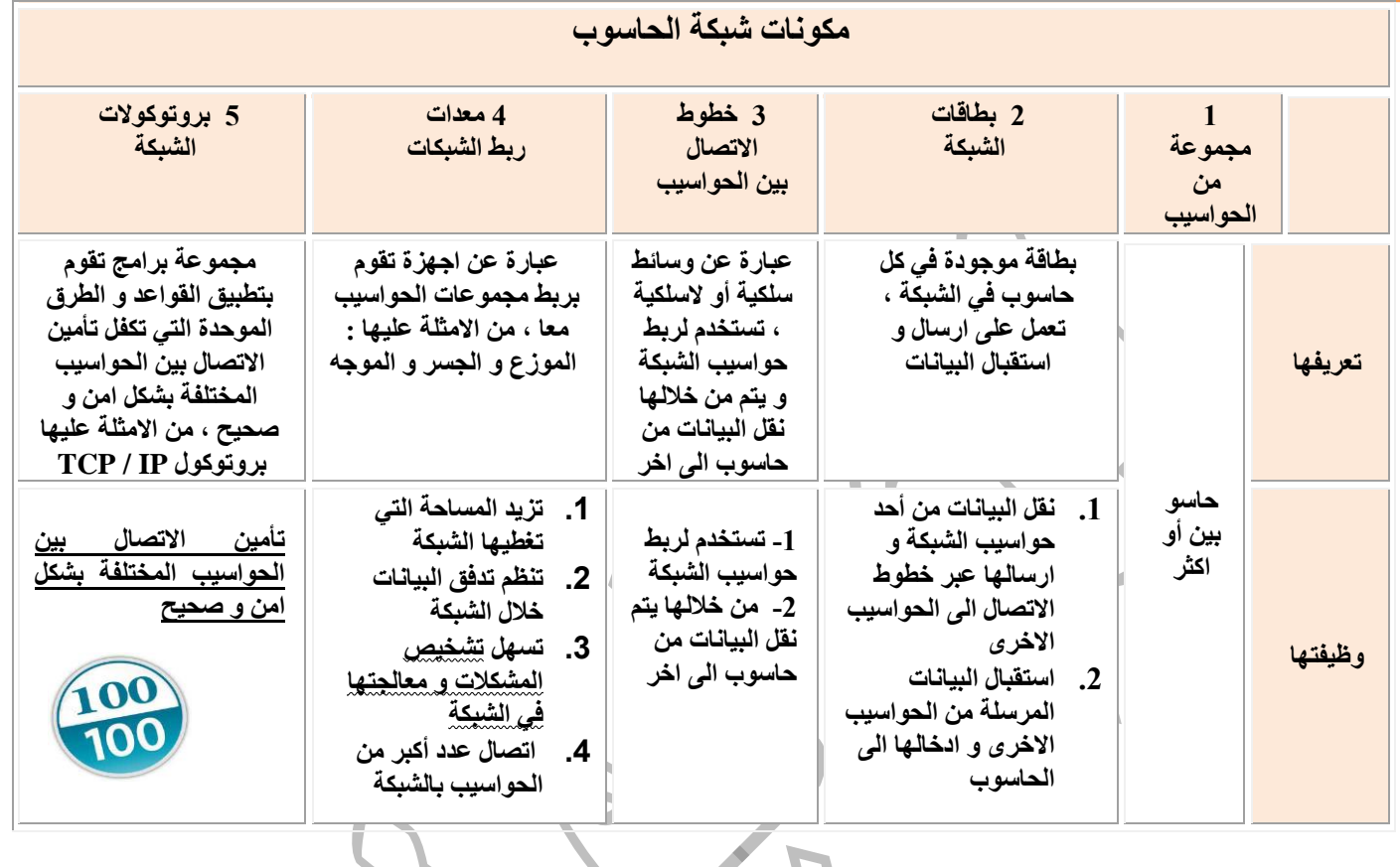

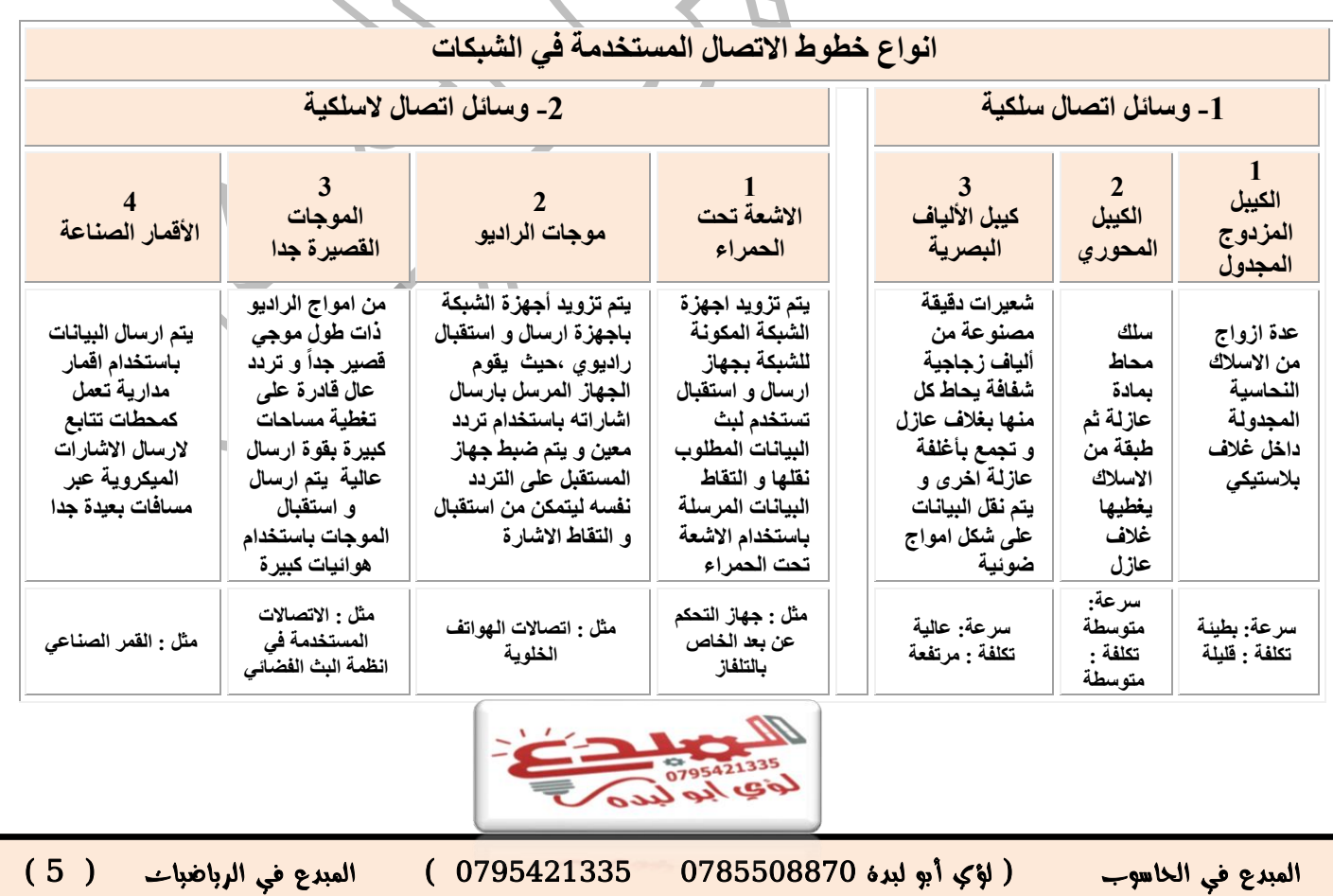

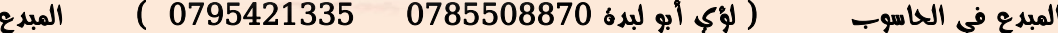

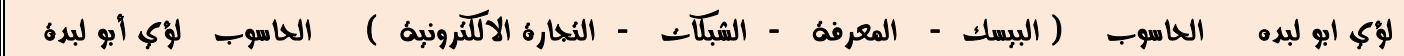

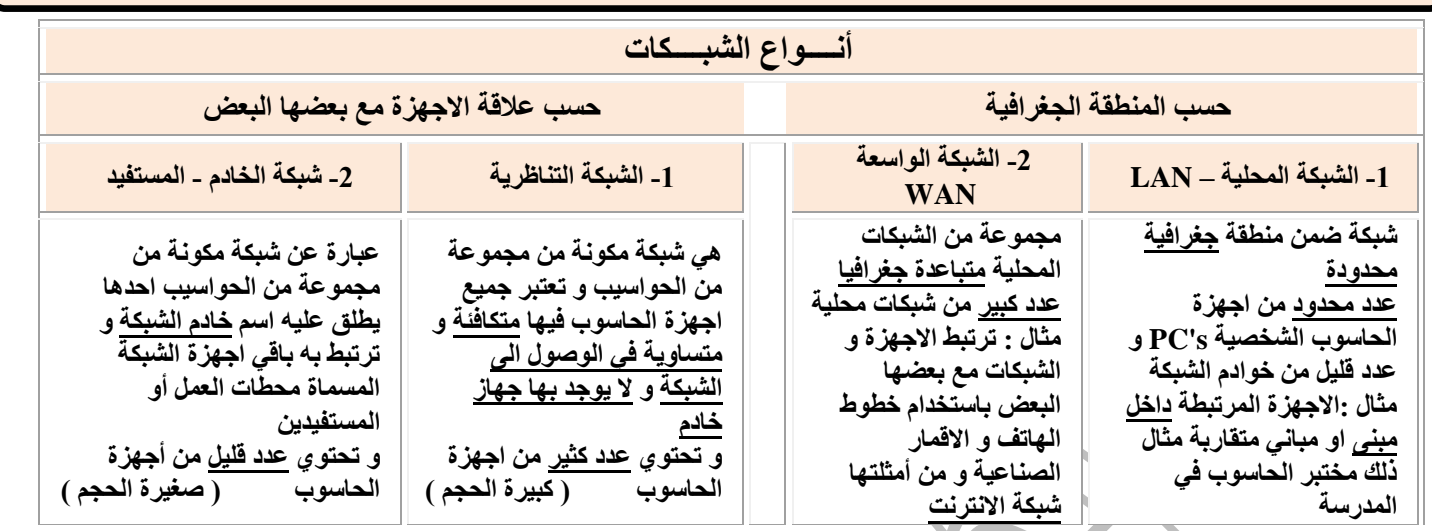

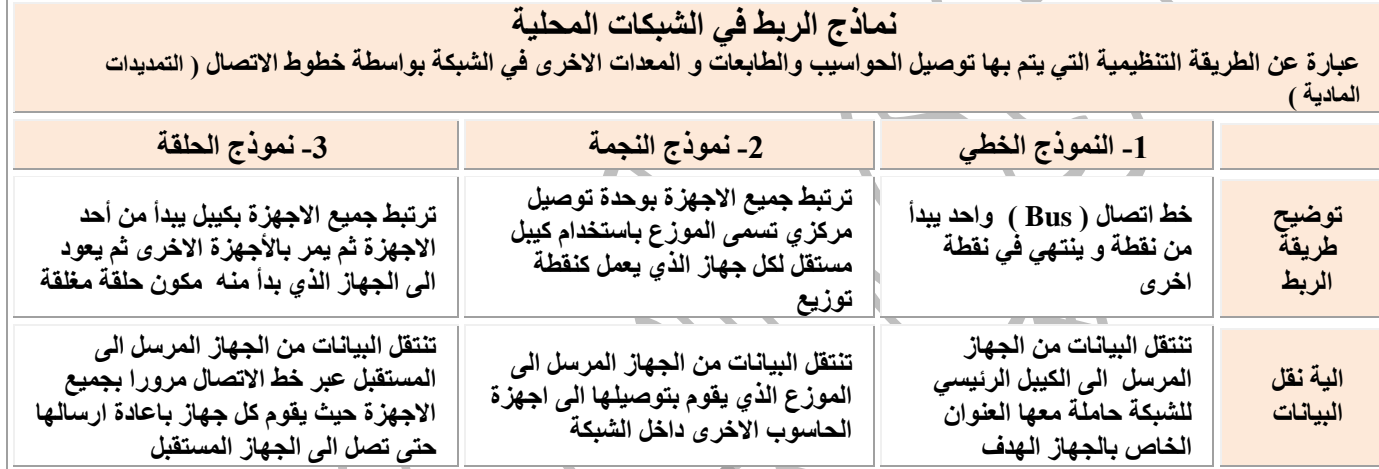

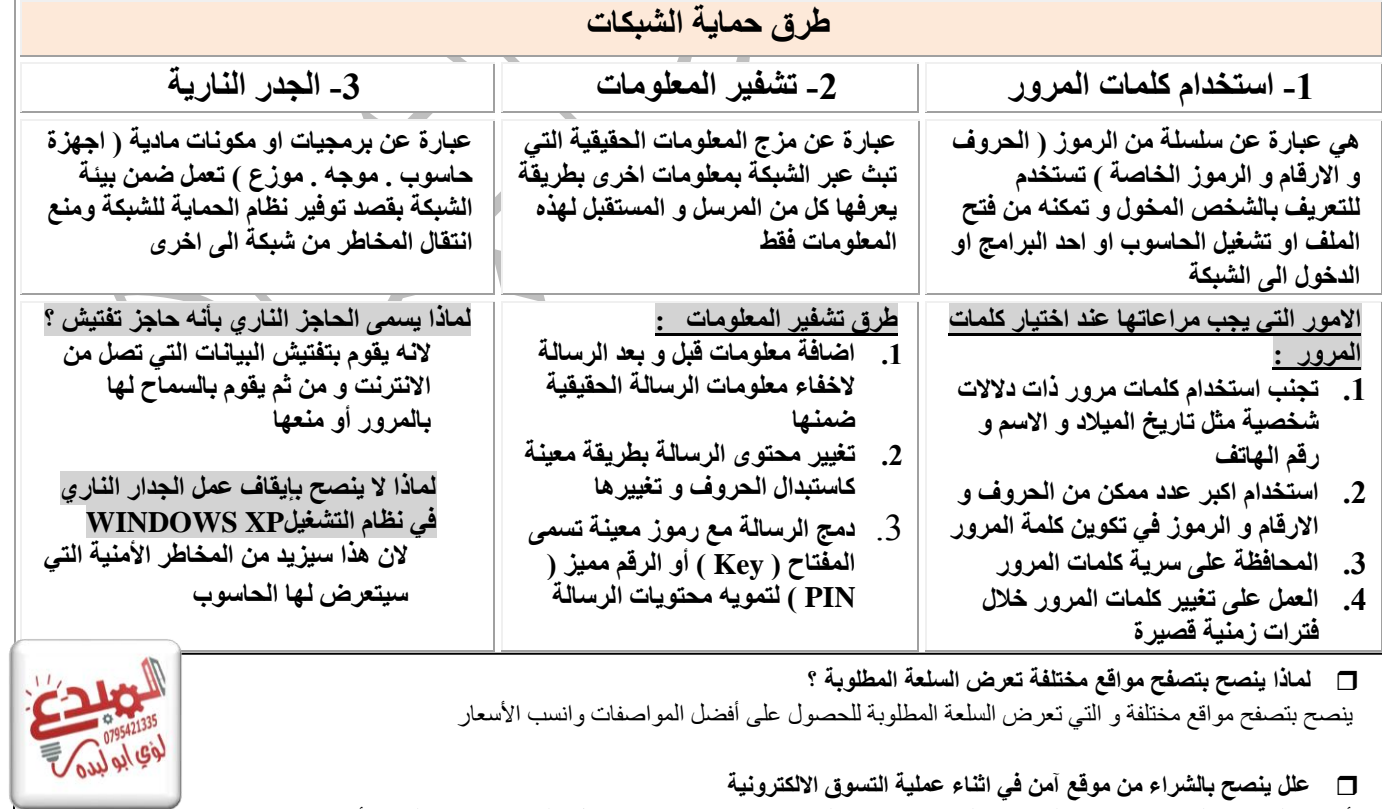

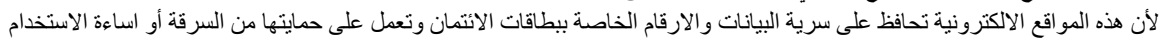

Ξ

المبدع في الحاسوب ) لؤي أبو لبدة 0780008870 0790245770 ( المبدع في الرياضيات ) 6 (

- 
- 

#### لؤي ابو لبده الحاسوب ( البيسك - المعرفة - الشبكات - النجارة الالكترونية ) الحاسوب لؤي أبو لبدة

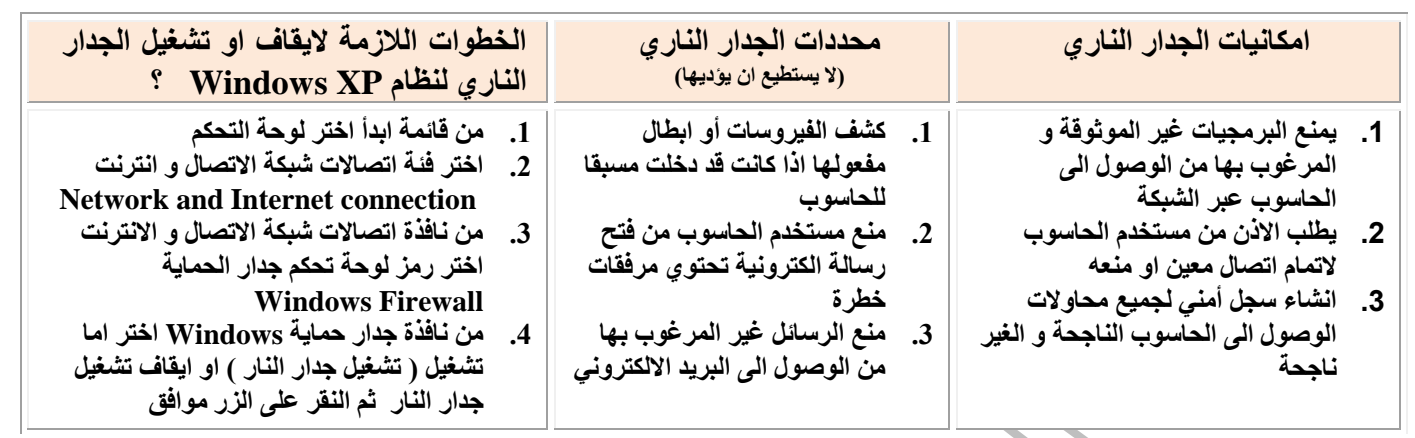

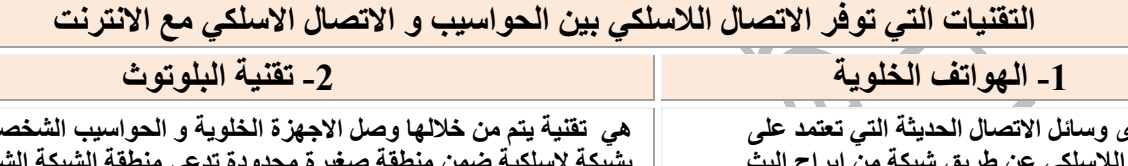

هي أحد*و* الاتصال ا الموزعة ضم*ن* مساحة معينة

ī

بة و ملحقاتها بشبكة لاسلكية ضمن منطقة صغيرة محدودة تدع*ى* منطقة الشبكة الشخصية و تعتمد هذه التقنية على موجات الراديو للربط بين الاجهزة بدلا من الاسلاك

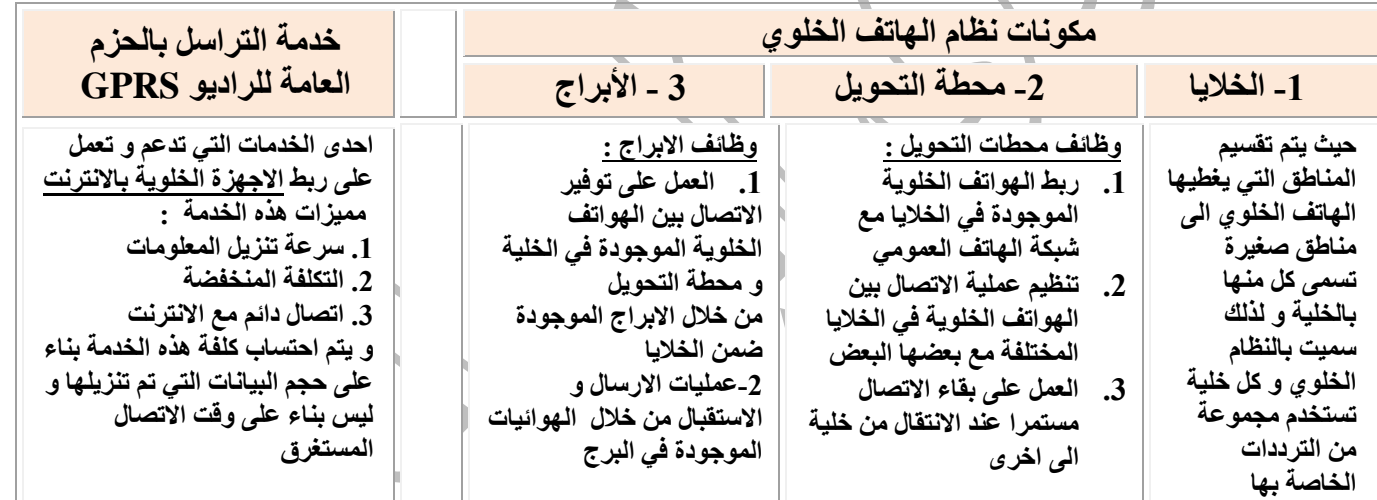

يمكن أن تحتوي الشبكة الواحدة على وسائل ربط سلكي و لاسلكي ، و كذلك يمكن المزج بين نماذج الربط المختلفة ف*ي* شبكة محلية واحدة

بروتوكول الشبكة : مجموعة برامج تقوم بتطبيق القواعد و الطرق الموحدة التي تكفل تأمين الاتصال بين الحواسيب المختلفة بشكل امن و صحيح

من المهام التي توكل إلى الخادم في شبكة الخادم \ المستفيد:1- تسجيل مستخدمي الشبكة والسماح لهم بالدخول إليها 2- إدارة عمل الشّبكة وتنظّيمها 3- تخزين البرامج المشتركة

ما الأصل ف*ي* تسمية الجِدار الناري بِهذا الاسم؟

Ξ

يعود الأصل إل*ى* هندسه البناء حيث يتم بناء جدران الشقق السكنية المتقاربة من مواد عازله ومقاومه لانتقال النيران وذلك لمنع انتشار النيرا*ن* إذا اشتعلت ف*ي* احد الشفق

> الموجات القصيرة جدا قادرة على تغطية مساحات كبيرة و بقوة إرسال عالية. لأنها ذات طول موج*ي* قصير جدا وتردد عال جدا

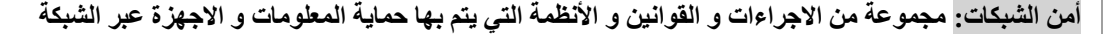

المخاطر التي تهدد الشبكات: 1- سرفة المعلومات 2- اتلاف البيانات والبرمجيات 3-اعافة خدمات الشبكة و تعطيلها 4-نشر الفيروسات عبر الشبكة

أَمثَلَة عَلَى معدات ربط الشبكات. [- الموزع / المقسم 2- الجسر 3- الموجه

عمليات اختراق لإتلاف مكونـاتها المـاديـة والبرمجيـة أو الحصول على المعلومـات بطرق غير شرعيـة كيف ظهر مفهوم امن الشبكات لان شبكة الانترنت تسمح بالتبادل الحر للمعلومات بين مستخدميها فهذا أدى إلى تعرضها إلى هجوم فيروسي و

#### لؤي ابو لبده الحاسوب ( البيسك - المعرفة - الشبلاَت - التجارة الالكترونية ) الحاسوب لؤي أبو لبدة

الاثار الضارة التي تسببها استخدام تقنيات الاتصال اللاسلك*ى* على الصحة و الفرد تسبب الاشعاعات المنبعثة منها أمراض سرطانية تسبب الصداع و التوتر المستمر للجهاز العصب*ي* تسبب اضطرآبات و تشويشا ف*ي* عملية النوم استخدامها يحدث تغييرا في تركيب خلايا الجسم و وظائفها

ī

Ξ

- المجالات الت*ي* يتم استخدام تقنية البلوتوث فيها **.1 سثو اٌفأسح ٚ ٌٛؽخ اٌّفبر١ؼ ِغ اٌؾبعٛة .1**
- **.2 سثو عٙبص اٌؾبعٛة ِغ اعٙضح إٌّضي اٌىٙشثبئ١خ ٚ سثو**  الحاسوب الشخص*ي* بالطابعة

بغرض الشراء، فيضعون فيها البضائع إل*َّى* حين الانتهاء من عملية التسوق.

- 3. ربط الهاتف الخلوي مع الحاسوب الشخص*ي*
- **.4 سثو اٌٙبرف اٌخٍٞٛ ِغ عّبػبد اٌشأط**

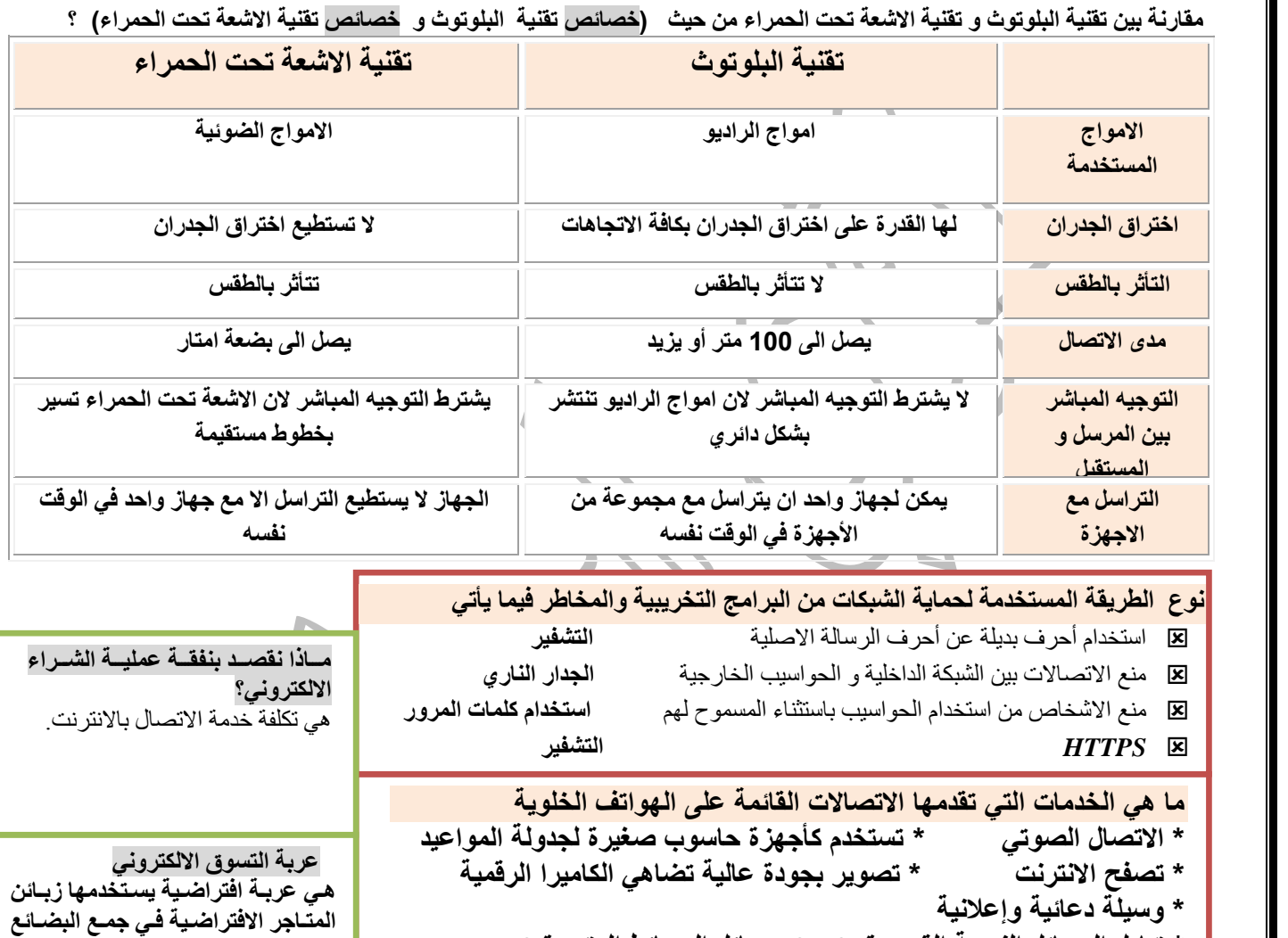

**\* تبادل الرسائل النصٌة القصٌرة SMSورسائل الوسائط المتعددة MMS \* إرسال برٌد الكترونً واستقباله**

**\* تستخدم فً عملٌات التجارة االلكترونٌة كالبٌع والشراء وتسدٌد الفواتٌر**

![](_page_28_Picture_357.jpeg)

# لؤي ابو لبده الحاسوب ) البيسك - المعرفة - الشبكات - التجارة االلكترونية ( الحاسوب لؤي أبو لبدة

ī

Ξ

![](_page_29_Picture_560.jpeg)

![](_page_30_Picture_403.jpeg)

Ξ

![](_page_31_Picture_19.jpeg)